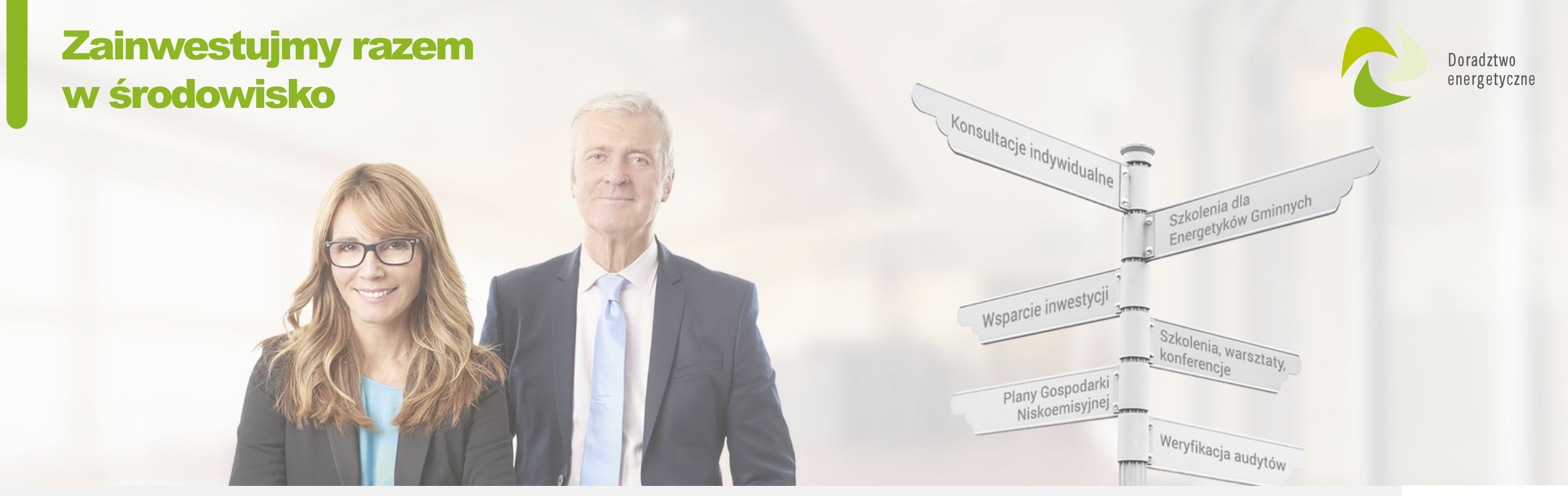

**Program priorytetowy Czyste Powietrze. Prefinansowanie, zasady rozliczania inwestycji. Najczęściej popełniane błędy we WoD i WoP. Aneksowanie umów.**

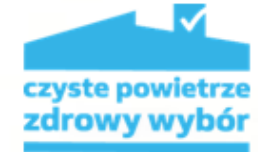

**Rzeszów, 10.11.2023 r.** 

## Wojewódzki Fundusz Ochrony Środowiska i Gospodarki Wodnej w Rzeszowie

*Realizacja w ramach Projektu "Ogólnopolski system wsparcia doradczego dla sektora publicznego, mieszkaniowego oraz przedsiębiorstw w zakresie efektywności energetycznej oraz OZE"*

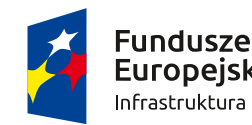

**Europeiskie** nfrastruktura i Środowisko

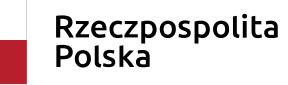

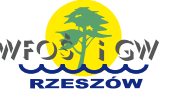

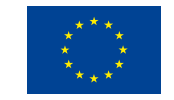

# **Prefinansowanie – informacje ogólne**

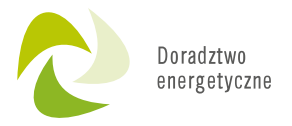

Prefinansowanie: wypłata dotacji przyznanej Beneficjentowi (części lub całości) na rachunek bankowy wykonawcy.

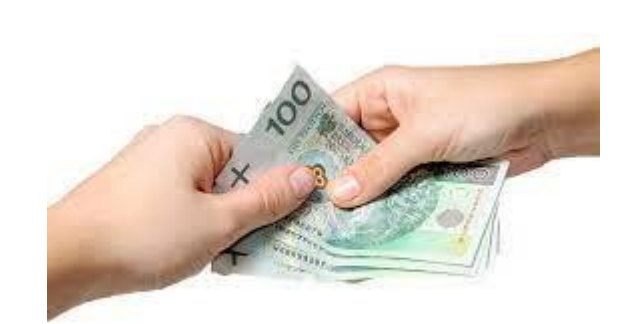

Prefinansowanie może dotyczyć **do 3 umów z wykonawcami.**

Zaliczka - maksymalnie do 50% przyznanej dotacji przypadającej na dany zakres przedsięwzięcia zawarty w danej umowie z wykonawcą.

suma wszystkich wypłaconych zaliczek nie może przekroczyć 50% maksymalnej kwoty dotacji na realizację przedsięwzięcia wynikającej z wniosku o dofinansowanie.

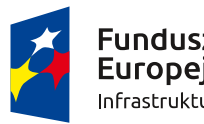

Europeiskie frastruktura i Środowisko

 $\blacktriangledown$ 

Rzeczpospolita Polska

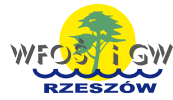

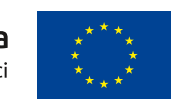

# **Zasady**

- ❑ Prefinansowanie nie dotyczy przedsięwzięć zakończonych.
- ❑ Nie może być udzielone również na umowę z wykonawcą, której realizacja została zakończona.
- ❑ Zaliczka zawsze jest wypłacana na rachunek bankowy wykonawcy.
- ❑ Czas realizacji przedsięwzięcia **18 miesięcy** od daty złożenia wniosku o dofinansowanie.

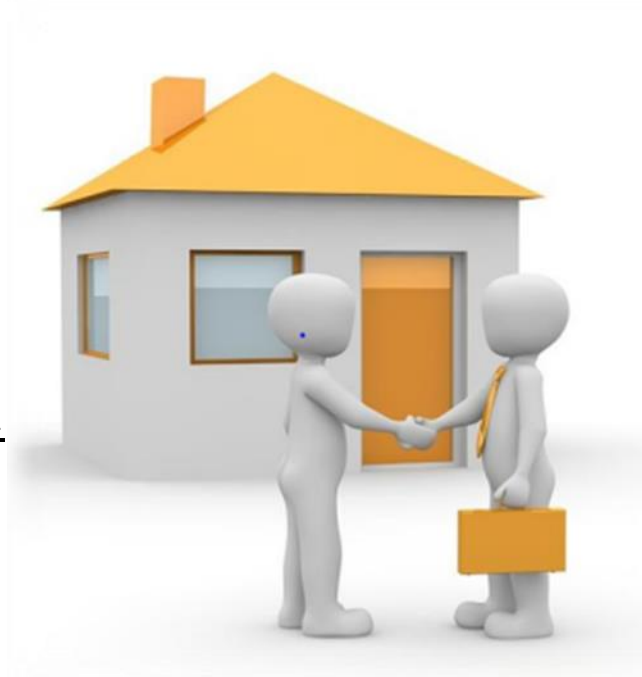

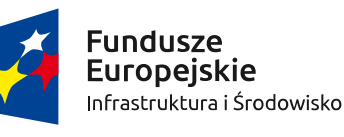

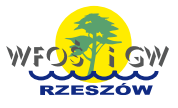

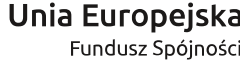

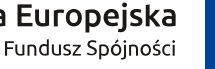

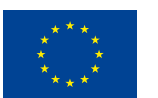

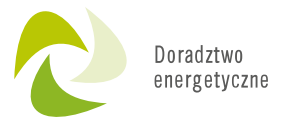

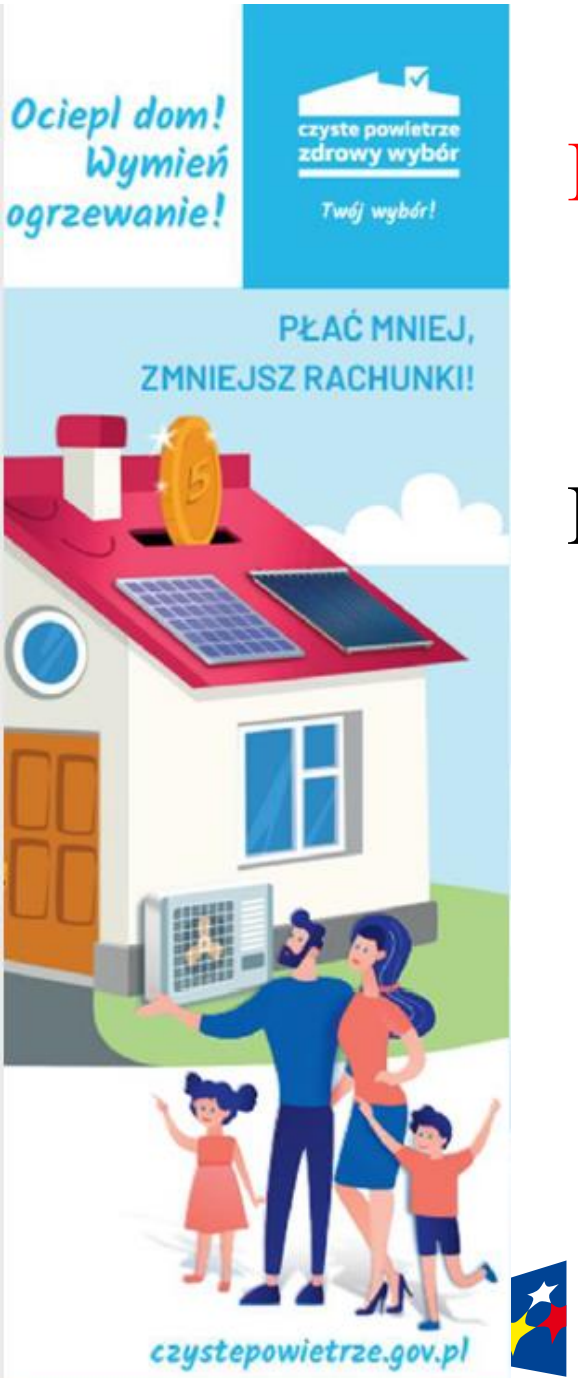

# **Kto może skorzystać z prefinansowania?**

Beneficjenci uprawnieniu do otrzymania:

❑podwyższonego poziomu dofinansowania (część 2 Programu)

❑najwyższego poziomu dofinansowania (część 3 Programu)

**Fundusze Europeiskie** Infrastruktura i Środowisko

Rzeczpospolita Polska

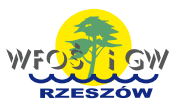

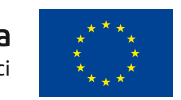

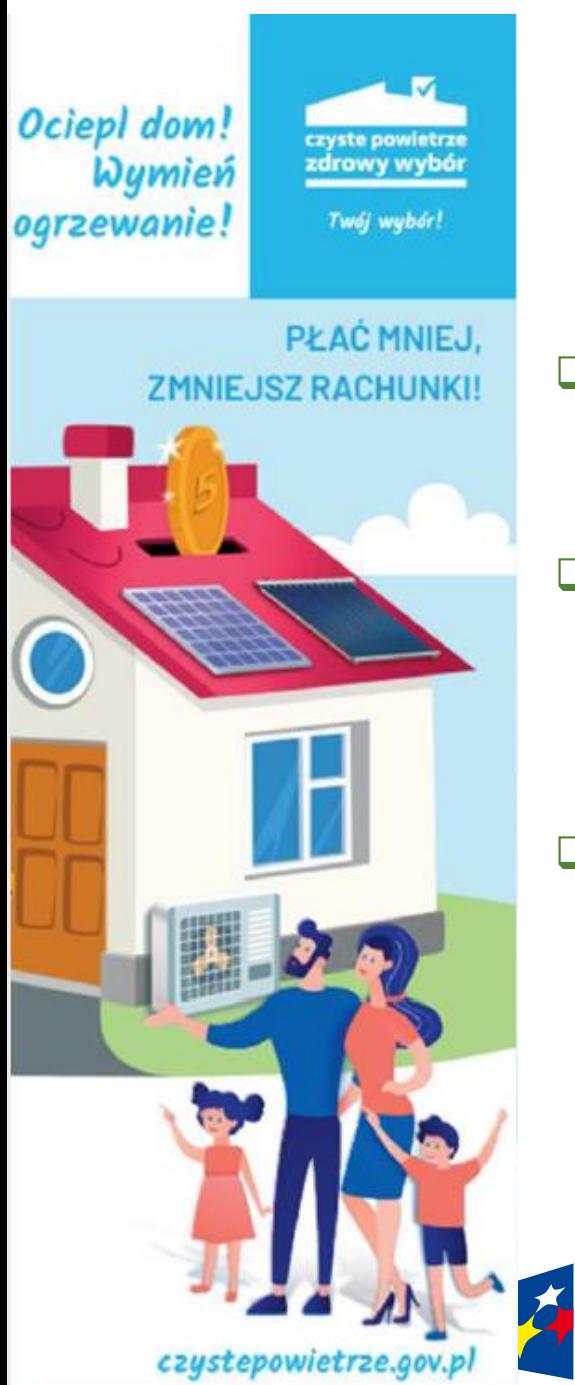

# **Jak uzyskać prefinansowanie?**

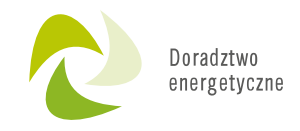

- ❑ Należy znaleźć zaufanego wykonawcę i zawrzeć z nim umowę na wykonanie określonych zadań.
- ❑ Najlepiej skorzystać ze wzoru umowy opublikowanego na stronach internetowych wfośigw oraz na stronie:

<https://www.gov.pl/web/gov/skorzystaj-z-programu-czyste-powietrze>.

❑ Wykonawca musi działać na rynku usług budowlanych, remontowych lub montażowych co najmniej 1 rok albo posiadać doświadczenie w realizacji co najmniej pięciu inwestycji dla Beneficjentów w programie priorytetowym "Czyste Powietrze".

Fundusze **Europeiskie** Infrastruktura i Środowisko

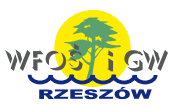

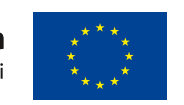

# **Uwaga!**

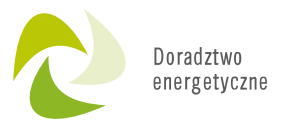

## ❑ **Wyboru wykonawców Beneficjent dokonuje na własne ryzyko**.

- ❑ Wykonawców i wfośigw nie łączy żadna umowa lub zobowiązania z tytułu niewykonania lub nienależytego wykonania umów związanych z realizacją przedsięwzięcia, zawieranych przez Beneficjentów z wykonawcami.
- ❑ Ważne jest, aby decyzje o zawarciu umowy były podejmowane przez Wnioskodawcę bez nacisków i nie w pośpiechu, po sprawdzeniu danego wykonawcy minimum w zakresie opisanym powyżej.
- ❑ Wybór polecanych lub znanych wnioskodawcy wykonawców jest wyborem, który minimalizuje ryzyko próby oszustwa (najczęściej próby oszustwa są podejmowane przy tworzeniu atmosfery pośpiechu i nacisków, że decyzja musi być podjęta natychmiast bez możliwości przemyślenia).

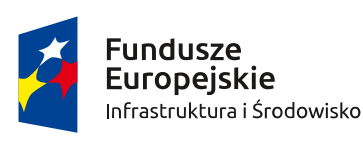

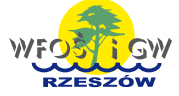

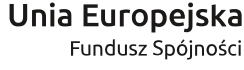

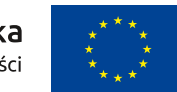

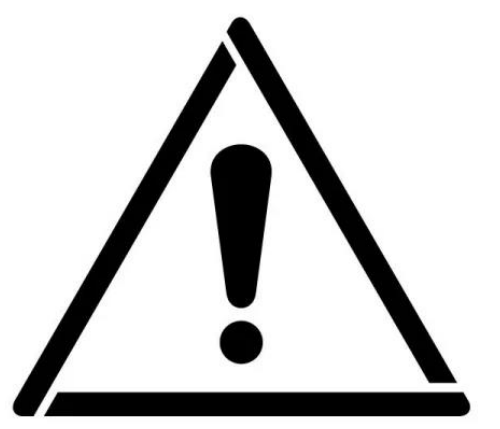

# **Jak uzyskać prefinansowanie?**

Polska

Infrastruktura i Środowisko

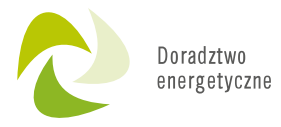

Należy wypełnić wniosek o dofinansowa nie w formie dotacji z prefinansowa niem w Generatorze Wniosków o Dofinansowy wanie (GWD)

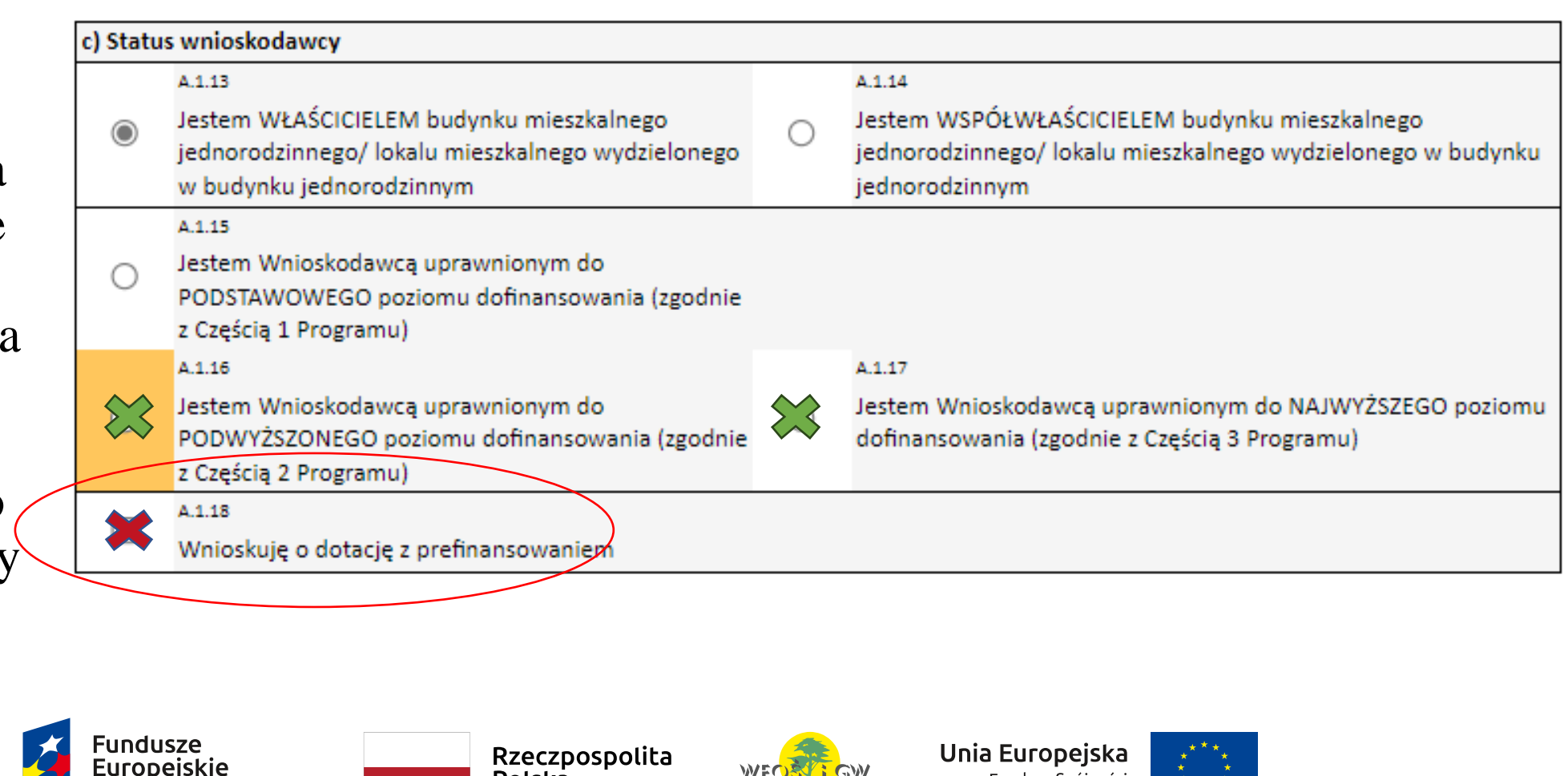

Fundusz Spójności

# **Wypłata zaliczki**

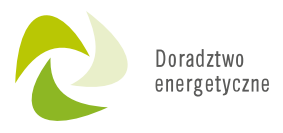

Zaliczka jest wypłacana bezpośrednio na rachunek wykonawcy w terminie:

- ➢ do 14 dni od daty zawarcia umowy o dofinansowanie. Zawarcie umowy następuje w dniu podjęcia pisma przez Beneficjenta (korespondencja elektroniczna – następny dzień po wysłaniu).
- ➢ na 14 dni przed datą rozpoczęcia prac przez wykonawcę na podstawie wniosku o dofinansowanie, gdy realizacja danej umowy z wykonawcą rozpocznie się w późniejszym terminie.

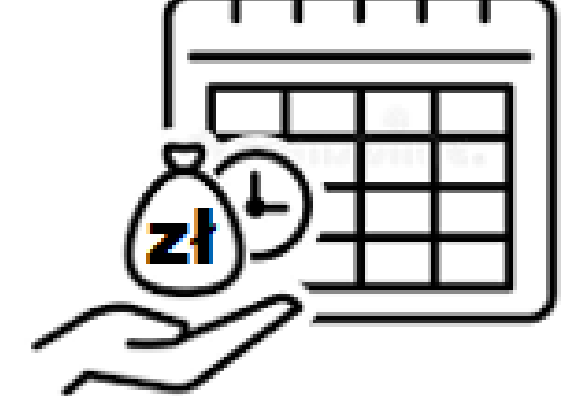

## **WFOŚiGW informuje Beneficjenta o każdej wypłacie**

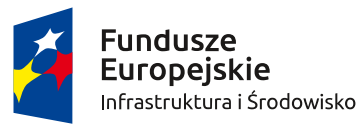

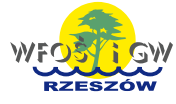

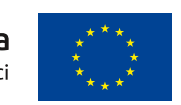

# **Co dalej?**

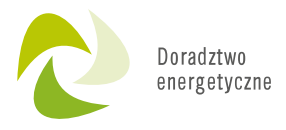

- ➢ Po zakończeniu realizacji danej umowy z wykonawcą należy złożyć wniosek o płatność, zawierający dokumenty potwierdzające realizację tej umowy zgodnie z warunkami Programu.
- ➢ Dopiero na tej podstawie wypłata pozostałej części dotacji przewidzianej na dany zakres przedsięwzięcia.
- ➢ Jeśli Beneficjent w całości opłacił fakturę, dotacja będzie wypłacona bezpośrednio na rachunek bankowy Beneficjenta.
- ➢ Jeśli Beneficjent uregulował tylko wymagany wkład własny, dotacja zostanie przekazana na rachunek bankowy wykonawcy.

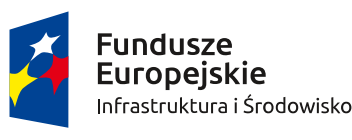

Rzeczpospolita Polska

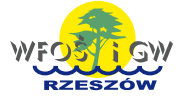

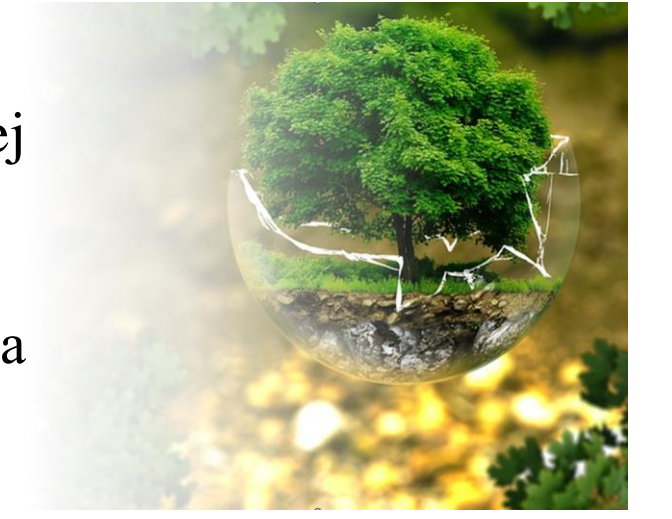

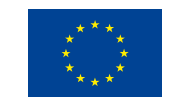

# **Rozliczenie dotacji z prefinansowaniem**

- ➢ Maksymalnie 3 wnioski o płatność (dotyczy to również Beneficjentów z najwyższym poziomem dofinansowania).
- ➢ Beneficjent zobowiązany jest przedstawić potwierdzenie opłacenia wkładu własnego na realizację przedsięwzięcia.
- ➢ Wypłata pozostałej dotacji nastąpi na podstawie złożonego przez Beneficjenta wniosku o płatność wraz z dokumentami wskazanymi w umowie o dofinansowanie, potwierdzającymi prawidłowe zrealizowanie przedsięwzięcia.

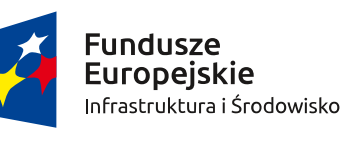

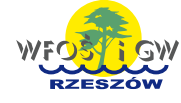

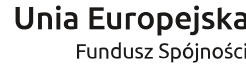

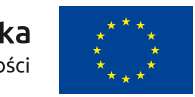

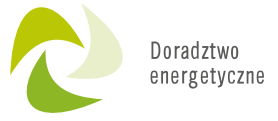

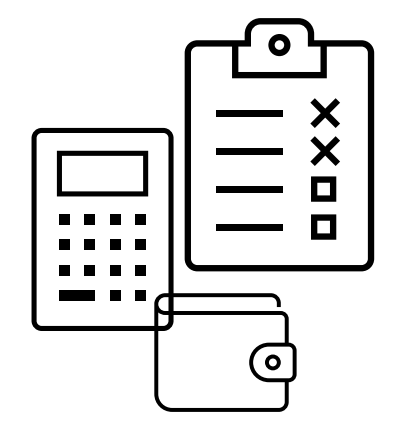

# **Aneksowanie umów o dotację**

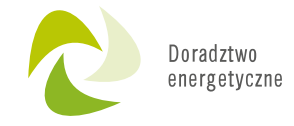

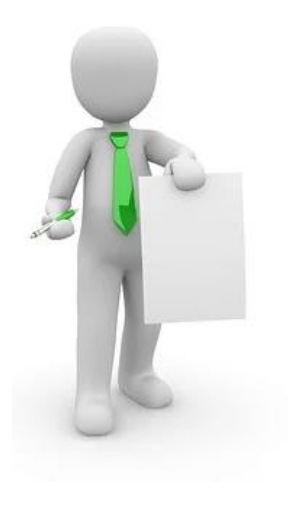

- ➢ Beneficjent, który zawarł umowę o dofinansowanie w formie dotacji z prefinansowaniem w ramach wcześniejszej wersji Programu (do 2.01.2023 r.), ma możliwość zmiany warunków umowy na obowiązujące w aktualnej wersji Programu.
- ➢ W tym celu należy wypełnić w GWD wniosek o aneks do umowy z prefinansowaniem i złożyć go w WFOŚiGW.

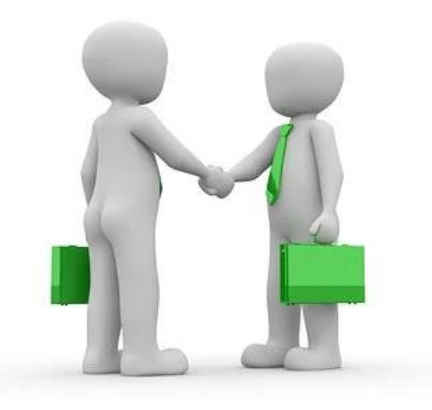

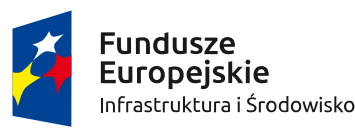

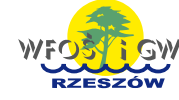

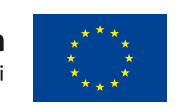

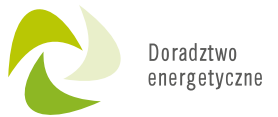

Beneficjent wybiera w GWD formularz wniosku o dofinansowanie obowiązujący od 3.01.2023 r.

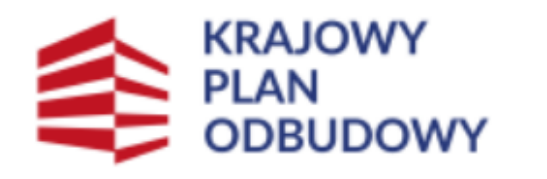

Rzeczpospolita Polska

Sfinansowane przez Unię Europejską NextGenerationEU

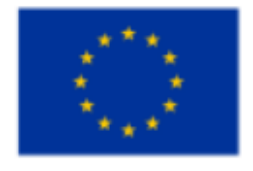

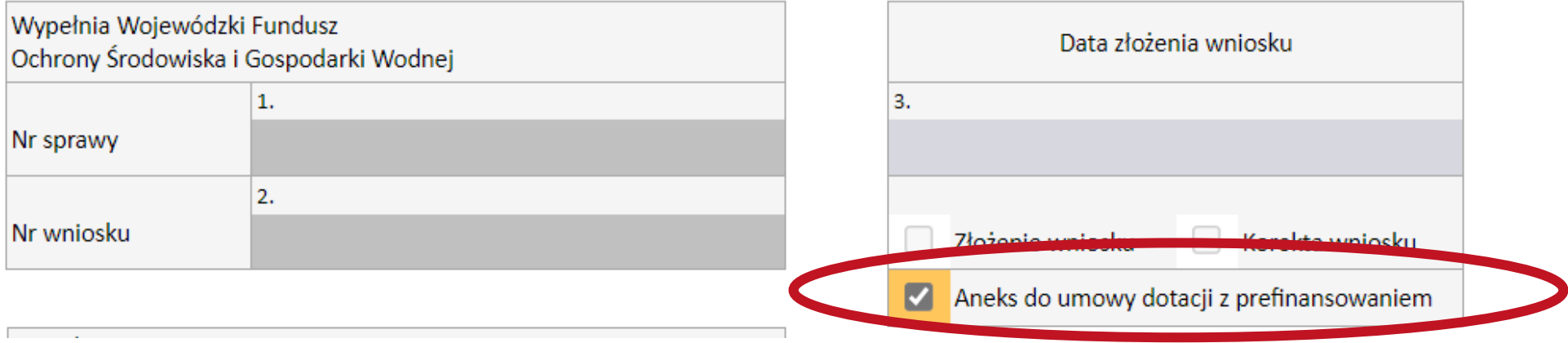

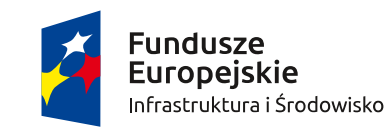

Rzeczpospolita Polska

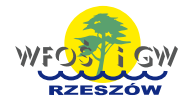

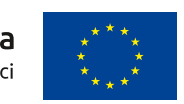

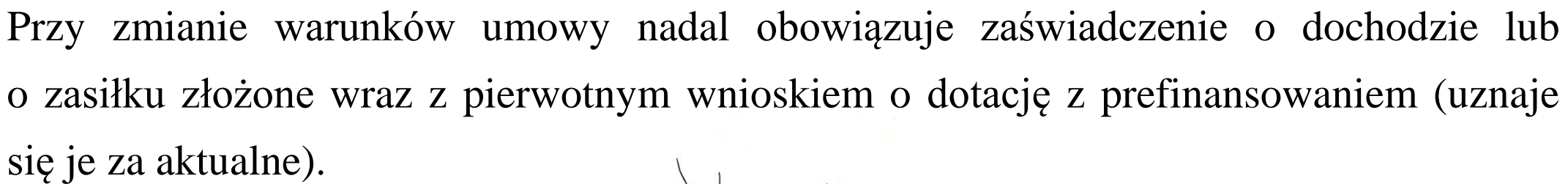

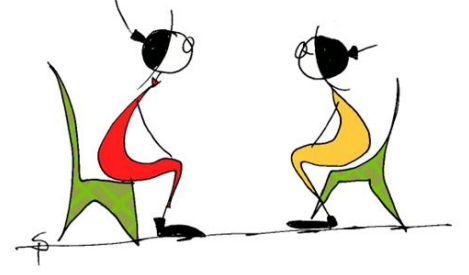

**Jeśli Beneficjent, po zmianie progów dochodowych, kwalifikuje się do wyższego poziomu dofinansowania, na wniosek Beneficjenta, wfośigw uwzględnia warunki obowiązujące dla Beneficjentów najwyższego poziomu dofinansowania w ramach aktualnej wersji Programu.**

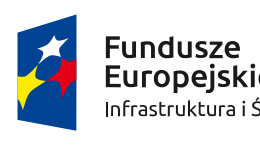

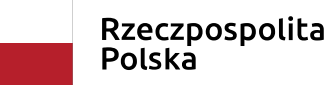

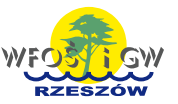

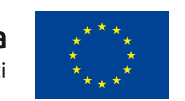

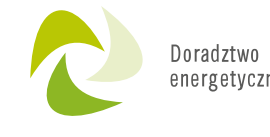

- ➢ Zakres przedsięwzięcia może zostać zmieniony zmniejszony lub zwiększony.
- ➢ Można wprowadzić m.in. kompleksową termomodernizację budynku.
- ➢ Nie zmieniamy wysokości zaliczki we wniosku powinna zostać podana kwota ustalona w pierwszym wniosku o dofinansowanie.
- ➢ Wyższa kwota dotacji po przeliczeniu jej zgodnie z nowymi warunkami Programu, zostanie wypłacona po złożeniu wniosku o płatność i przedstawieniu poniesionych kosztów kwalifikowanych.

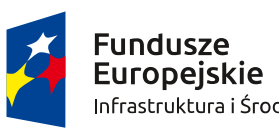

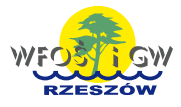

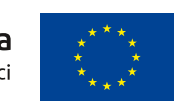

➢ Do wniosku o aneks należy dołączyć pismo przewodnie, sporządzone na obowiązującym wzorze, stanowiącym załącznik nr 2 do Ogłoszenia o zmianie Programu (skan z wymaganymi podpisami lub załącznik z wymaganymi podpisami elektronicznymi).

➢ Wzór pisma zawiera dane dotyczące zawartej umowy o dofinansowanie oraz wniosek o jej zmianę.

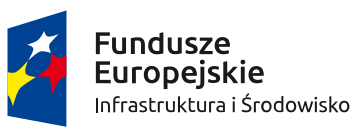

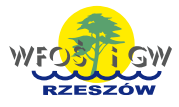

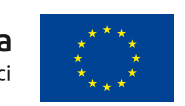

# **Aneks do umowy z prefinansowaniem**

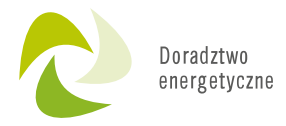

Zawarty aneks do umowy z prefinansowaniem, zmienia warunki umowy na nowe, określone w Warunkach umownych we wniosku o aneks, z wyjątkiem postanowień dotyczących:

- ➢ okresu realizacji przedsięwzięcia tj. **daty złożenia wniosku**, do której odnosi się okres kwalifikowalności do dofinansowania kosztów, pozostaje data złożenia pierwszego wniosku o dotację z prefinansowaniem,
- ➢ **warunku niefinansowania przedsięwzięć zakończonych** przed dniem złożenia wniosku o dofinansowanie w formie dotacji z prefinansowaniem.

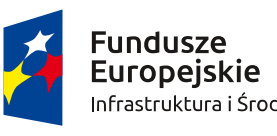

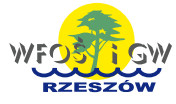

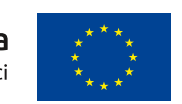

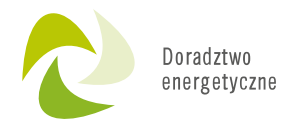

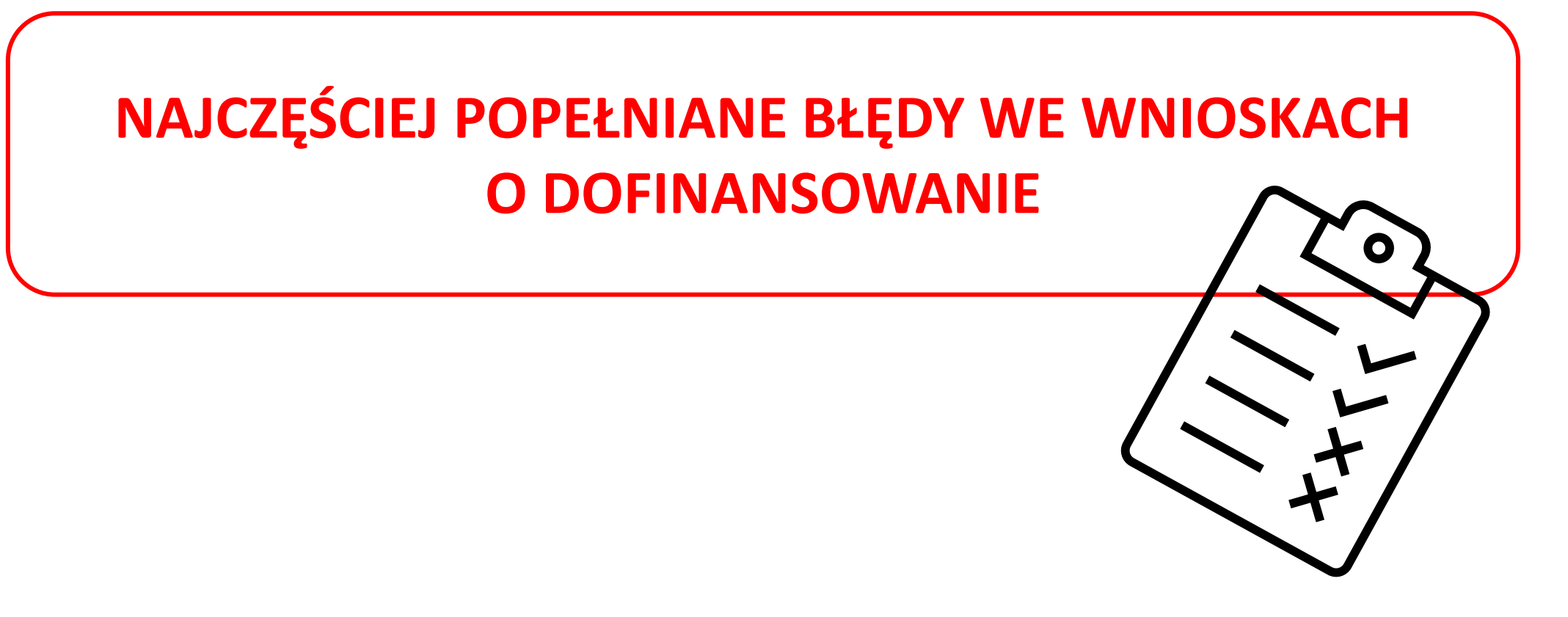

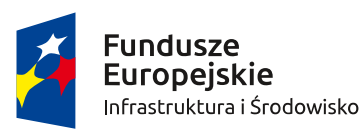

Rzeczpospolita<br>Polska

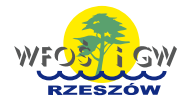

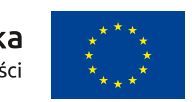

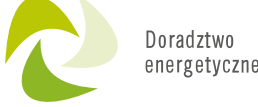

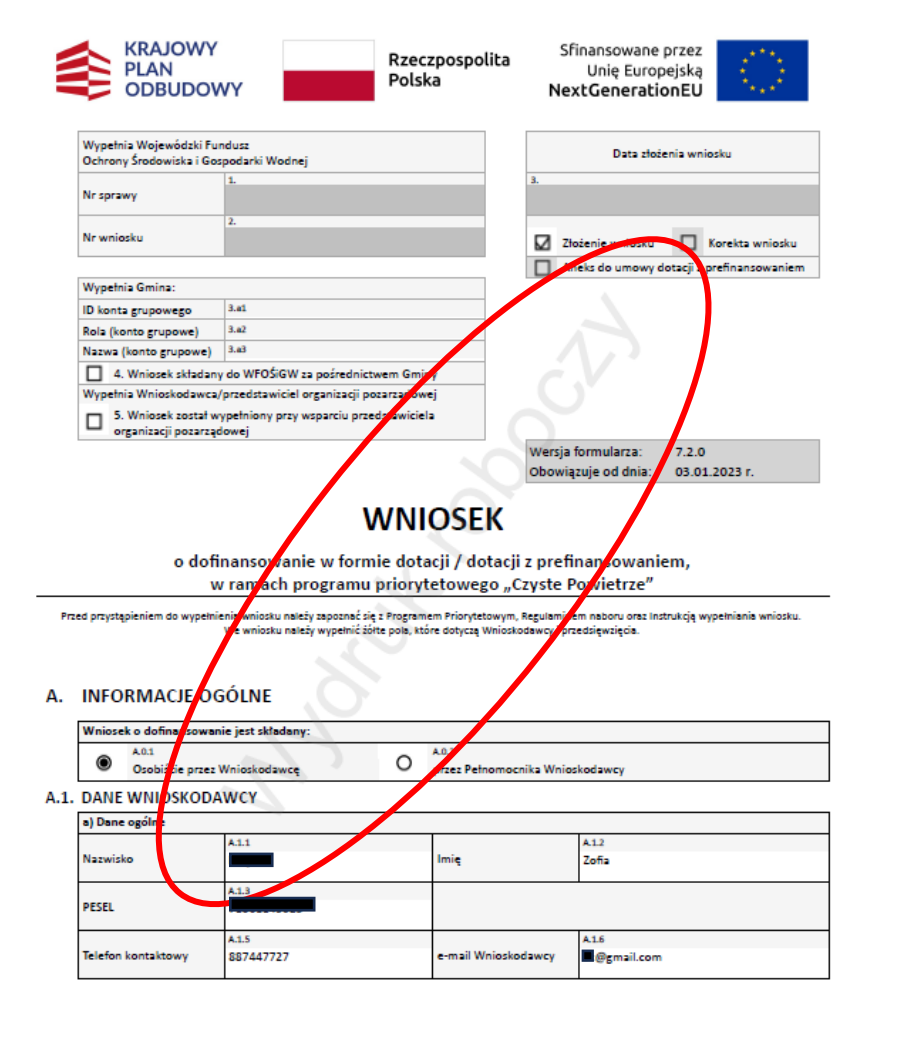

Nr tech.: 1934348

Strona 1 z 17

Papierowa wersja wniosku nie posiada sumy kontrolnej (brak wygenerowanego kodu kreskowego na pierwszej stronie), znak wodny "wydruk roboczy"

Z uwagi na niepoprawną formę złożenia wniosku (brak możliwości zarejestrowania wniosku przez WFOŚiGW) wniosek pozostawia się bez rozpatrzenia zawiadamiając o tym fakcie Wnioskodawcę. W serwisie GWD po wypełnieniu wszystkich pól wniosku, wniosek należy sprawdzić pod kątem błędów, poprawić jeżeli zachodzi taka konieczność, zatwierdzić, a następnie podpisać (jeżeli Wnioskodawca nie posiada profilu zaufanego lub podpisu elektronicznego należy wybrać opcję "zamknij okno i nie rób nic", aż do pojawienia się statutu "Wniosek oczekuje na złożenie w Funduszu". Do WFOŚiGW należy obowiązkowo dostarczyć podpisaną wersję papierowego wniosku wraz ze wszystkimi papierowymi załącznikami podpisanymi przez właściwe osoby.

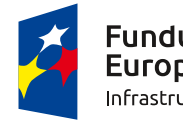

Fundusze **Europeiskie** Infrastruktura i Środowisko

Rzeczpospolita Polska

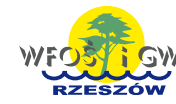

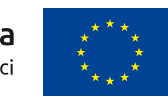

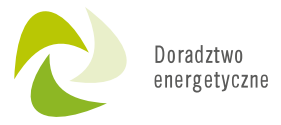

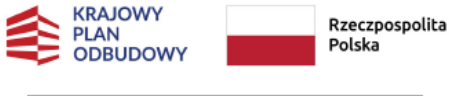

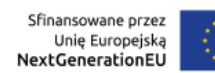

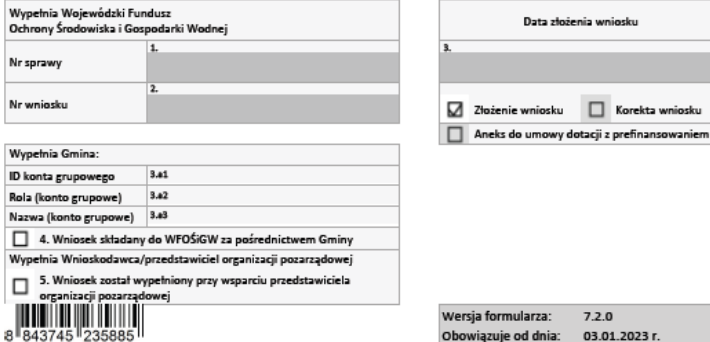

### **WNIOSEK**

o dofinansowanie w formie dotacji / dotacji z prefinansowaniem, w ramach programu priorytetowego "Czyste Powietrze"

Przed przystąpieniem do wypełnienia wniosku należy zapoznać się z Programem Priorytetowym, Regulaminem naboru oraz Instrukcją wypełniania wniosku We wniosku należy wypełnić żółte pola, które dotyczą Wnioskodawcy i przedsięwzięcia.

#### A. INFORMACJE OGÓLNE

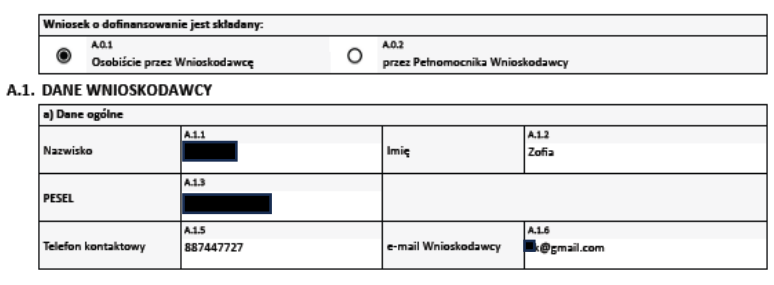

Suma kontrolna: 884374523588

Nr tech.: St**i**pna 1 z 17 1934152 **Fundusze Europejskie** Infrastruktura i Środowisko

Rzeczpospolita Polska

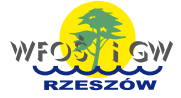

Unia Europejska Fundusz Spójności

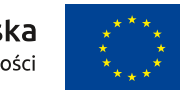

Strony papierowej wersji wniosku posiadają rożną sumę kontrolną lub numer techniczny

Oznacza to, że formularz wniosku został stworzony z kilku wniosków, co jest niedopuszczalne. Strony papierowej wersji wniosku muszą posiadać tę samą sumę kontrolną i numer techniczny.

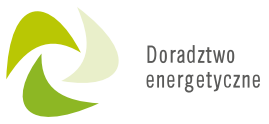

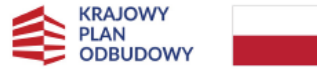

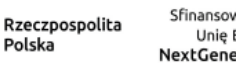

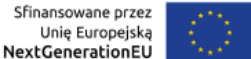

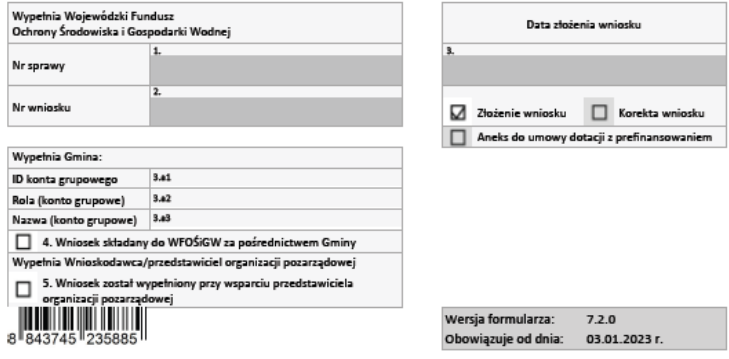

Polska

### **WNIOSEK**

o dofinansowanie w formie dotacji / dotacji z prefinansowaniem, w ramach programu priorytetowego "Czyste Powietrze"

Przed przystąpieniem do wypełnienia wniosku należy zapoznać się z Programem Priorytetowym, Regulaminem naboru oraz Instrukcją wypełniania wnio We wniosku należy wypełnić żółte pola, które dotyczą Wnioskodawcy i przedsięwzięcia.

#### A. INFORMACJE OGÓLNE

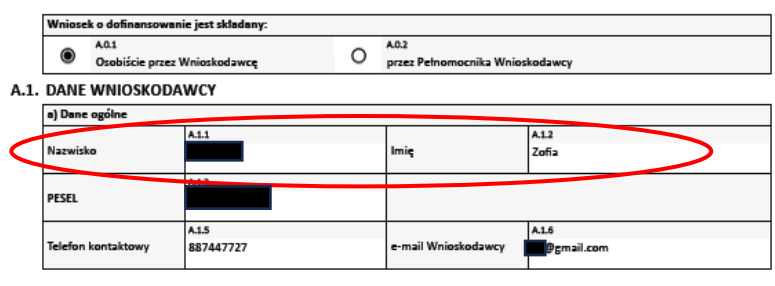

Rozbieżność danych (np. nazwiska) podana we wniosku o dofinansowanie, a informacjami zawartymi w księdze wieczystej

Jeżeli w księdze wieczystej nie widnieje numer PESEL należy przedłożyć dokumenty, które potwierdzą ww. zmianę nazwiska (np. akt ślubu).

Suma kontrolna: 884374523588

Nr tech.: 1934152

Strona 1 z 17

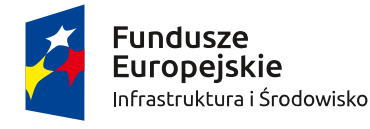

Rzeczpospolita Polska

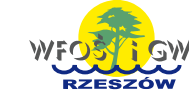

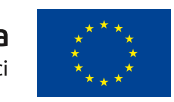

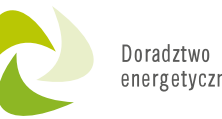

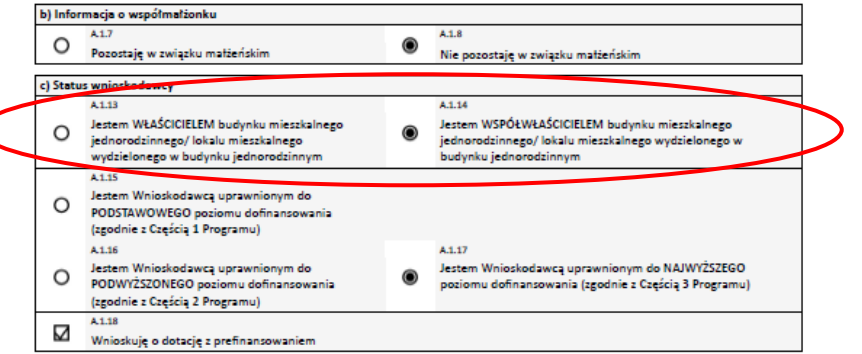

#### B.1. INFORMACJE OGÓLNE DOTYCZĄCE BUDYNKU MIESZKALNEGO JEDNORODZINNEGO/ WYDZIELONEGO W BUDYNKU JEDNORODZINNYM LOKALU MIESZKALNEGO Z WYODRĘBNIONĄ KSIĘGĄ WIECZYSTĄ

\*Dalej zamiast "budynek mieszkalny jednorodzinny" używa się również sformułowania "budynek mieszkalny", a zamiast "wydziel w budynku jednorodzinnym lokal mieszkalny z wyodrębnioną księgą wieczystą" używa się również sformułowania "lokal mieszkalny"

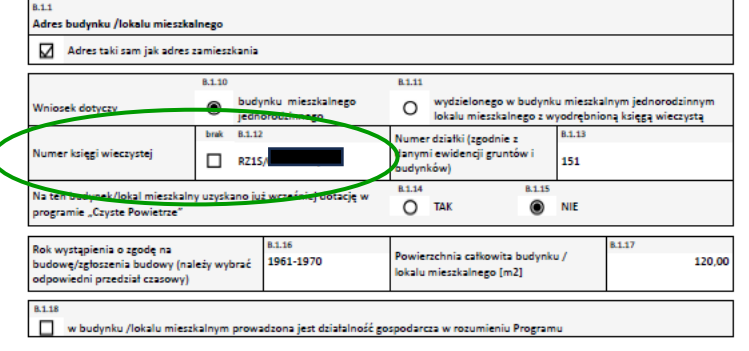

Suma kontrolna: 884374523588

Strona 2 z 17

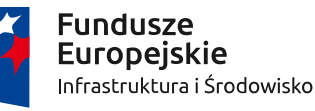

Nr tech.:

1934152

Rzeczpospolita Polska

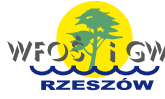

Unia Europejska Fundusz Spójności

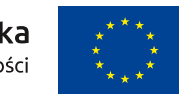

**Status własności Wnioskodawcy, oświadczenie:** ✓ **Jestem WŁAŚCICIELEM** ✓ **Jestem WSPÓŁWŁAŚCICIELEM**

Na podstawie podanej księgi wieczystej lub dokumentów potwierdzających własność należy zweryfikować, czy wnioskodawca jest **WŁAŚCICIELEM**  czy **WSPÓŁWŁAŚCICIELEM** nieruchomości objętej wnioskiem o dofinansowanie.

**Zaznaczona opcja musi odpowiadać zapisom w księdze wieczystej/akcie notarialnym bądź innym dokumencie potwierdzającym prawo własności.**  Poprawność oświadczenia można zweryfikować na stronie EKW w zakładce → [Przeglądanie księgi](https://ekw.ms.gov.pl/eukw_ogol/KsiegiWieczyste)  [wieczystej](https://ekw.ms.gov.pl/eukw_ogol/KsiegiWieczyste).

Link do strony EKW:

[https://ekw.ms.gov.pl/eukw\\_ogol/menu.do](https://ekw.ms.gov.pl/eukw_ogol/menu.do)

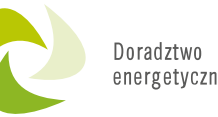

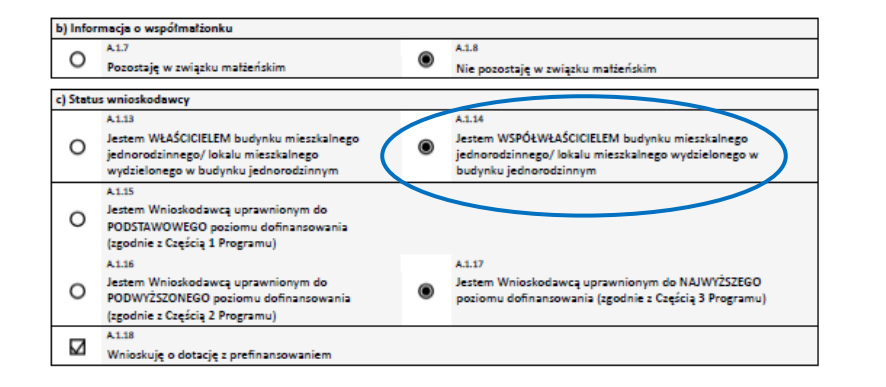

#### B.1. INFORMACJE OGÓLNE DOTYCZĄCE BUDYNKU MIESZKALNEGO JEDNORODZINNEGO/ WYDZIELONEGO W BUDYNKU JEDNORODZINNYM LOKALU MIESZKALNEGO Z WYODRĘBNIONĄ KSIĘGĄ WIECZYSTĄ\*

\*Dalej zamiast "budynek mieszkalny jednorodzinny" używa się również sformułowania "budynek mieszkalny", a zamiast "wydzielony w budynku jednorodzinnym lokal mieszkalny z wyodrębnioną księgą wieczystą" używa się również sformułowania "lokal mieszkalny".

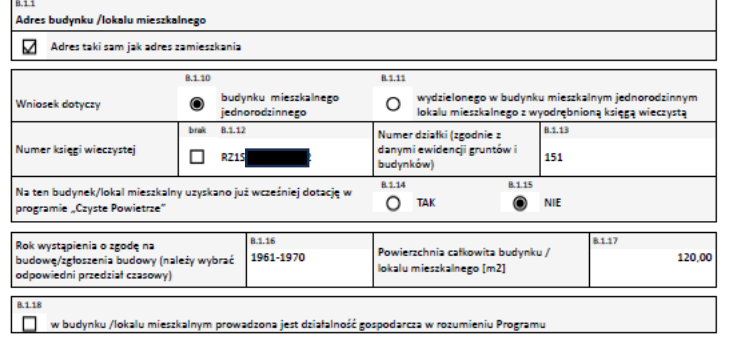

## **Wybierając pole A.1.13**

## ✓ **Jestem WSPÓŁWŁAŚCICIELEM**

**Do wniosku należy dołączyć** "*Oświadczenie współwłaściciela/wszystkich pozostałych współwłaścicieli budynku/lokalu mieszkalnego o wyrażeniu zgody na realizację przedsięwzięcia w ramach Programu Priorytetowego Czyste Powietrze",*  w którym należy podać adres inwestycji*,* wpisać dane osobowe współwłaściciela, wpisać adres zamieszkania współwłaściciela. **Tak przygotowane oświadczenie musi zostać podpisane przez wszystkich współwłaścicieli budynku mieszkalnego.**

Suma kontrolna: 884374523588

Strona 2 z 17

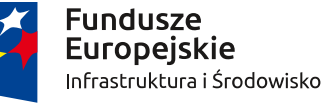

Nr tech.:

1934152

Rzeczpospolita Polska

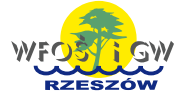

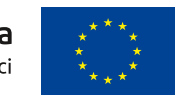

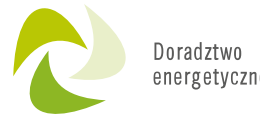

**Wnioskodawcą jest osoba mającą jedynie prawo do dożywotniego zamieszkiwania** Osoba mająca prawo do dożywotniego zamieszkiwania w domu **nie jest właścicielem nieruchomości**. Wniosek ma prawo złożyć tylko jej właściciel. Nie ma znaczenia, kto mieszka w budynku, nie ma też znaczenia, kto jest w nim zameldowany.

## **Właścicielem nieruchomości jest osoba niepełnoletnia**

Jeśli właścicielem jest niepełnoletni, a nie jego rodzic czy opiekun, to osoba niepełnoletnia może jako beneficjent złożyć wniosek o dofinansowanie, jeśli jest należycie reprezentowany przez przedstawicieli ustawowych. **Sytuacja wygląda analogicznie w przypadku osoby ubezwłasnowolnionej.**

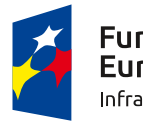

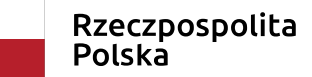

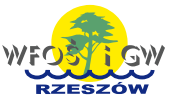

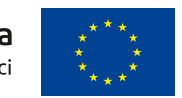

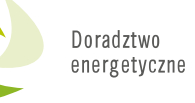

**W księdze wieczystej figurują jako właściciele osoby nieżyjące, nie przeprowadzono postępowania spadkowego lub nie załączono odpowiednich dokumentów w tym zakresie.**

Polskie prawo dopuszcza dwa sposoby stwierdzenia nabycia spadku:

✓ orzeczenie sądowe,

✓ poświadczenie dziedziczenia przez notariusza.

Jeśli postepowanie spadkowe zostało przeprowadzone przed złożeniem wniosku o dofinansowanie i nie ma jeszcze wpisu do Księgi Wieczystej należy dołączyć **wyrok sądu** lub **poświadczenie dziedziczenia** oraz **oświadczenia o wyrażeniu zgody nowych współwłaścicieli nieruchomości – jeśli dotyczy.**

Nie dopuszcza się złożenia wniosku bez przeprowadzonego postępowania spadkowego z dołączonym jedynie aktem zgonu lub oświadczeniem np. współmałżonka lub dzieci zmarłej osoby o wyłącznym prawie do nabycia spadku. Testament również nie jest potwierdzeniem nabycia spadku, ponieważ, nawet notarialnie spisany, może zostać podważony. **Wnioski bez uregulowanej sprawy spadkowej zostają odrzucone.**

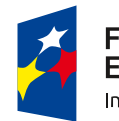

**Fundusze** Europeiskie Infrastruktura i Środowisko

Rzeczpospolita Polska

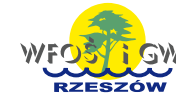

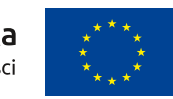

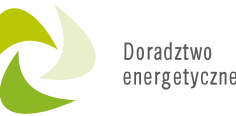

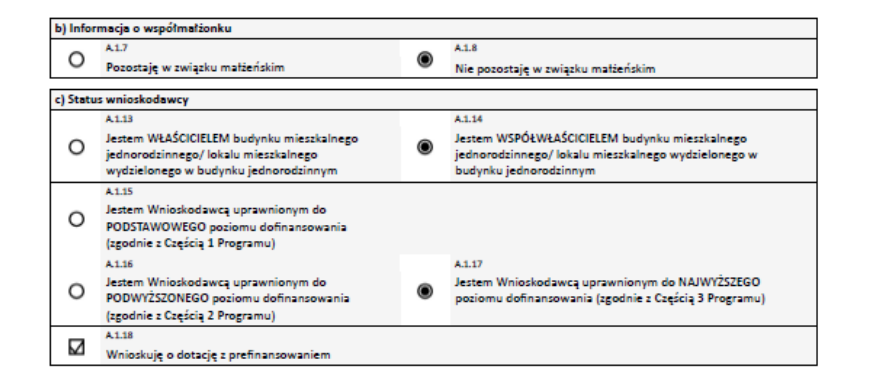

#### B.1. INFORMACJE OGÓLNE DOTYCZĄCE BUDYNKU MIESZKALNEGO JEDNORODZINNEGO/ WYDZIELONEGO W BUDYNKU JEDNORODZINNYM LOKALU MIESZKALNEGO Z WYODRĘBNIONĄ KSIĘGĄ WIECZYSTĄ\*

\*Dalej zamiast "budynek mieszkalny jednorodzinny" używa się również sformułowania "budynek mieszkalny", a zamiast "wydzielony w budynku jednorodzinnym lokal mieszkalny z wyodrębnioną księgą wieczystą" używa się również sformułowania "lokal mieszkalny".

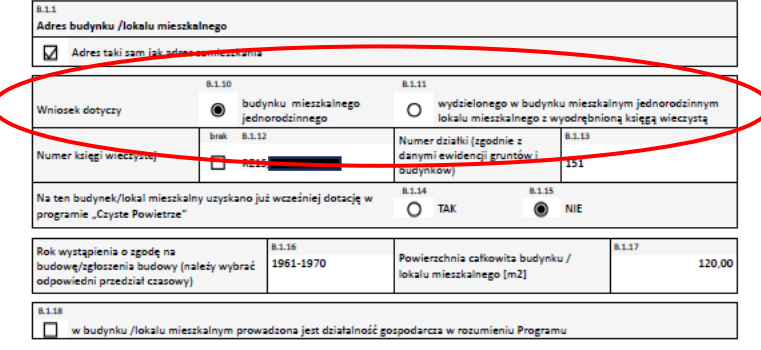

**Budynek nie oddany do użytkowania/ przebudowa** 

**budynku gospodarczego**

**Do dofinansowania nie kwalifikuje się kosztów poniesionych przed oddaniem do użytkowania budynku/lokalu mieszkalnego.**

Przez budynek istniejący należy rozumieć budynek oddany do użytkowania na podstawie zawiadomienia o zakończeniu budowy, do którego organ właściwy nie wniósł sprzeciwu lub na podstawie prawomocnej decyzji o pozwoleniu na użytkowanie wydanej przez właściwy organ.

**W przypadku budynku gospodarczego przebudowywanego na budynek mieszkalny budynek staje się budynkiem mieszkalnym jednorodzinnym dopiero po zakończeniu prac i uzyskaniu pozwolenia na użytkowanie – w związku z tym koszty poniesione na przebudowę budynku są niekwalifikowane.**

Suma kontrolna: 884374523588

Strona 2 z 17

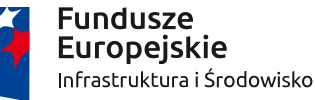

Nr tech.:

1934152

Rzeczpospolita Polska

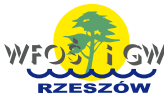

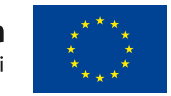

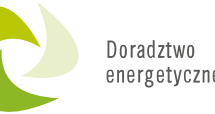

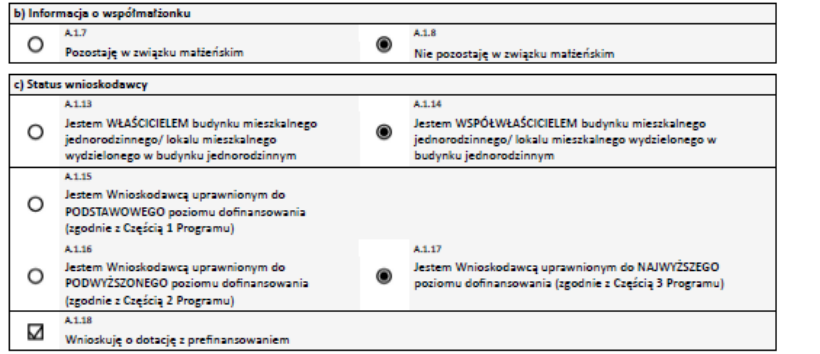

#### B.1. INFORMACJE OGÓLNE DOTYCZĄCE BUDYNKU MIESZKALNEGO JEDNORODZINNEGO/ WYDZIELONEGO W BUDYNKU JEDNORODZINNYM LOKALU MIESZKALNEGO Z WYODRĘBNIONĄ KSIĘGĄ WIECZYSTĄ

\*Dalej zamiast "budynek mieszkalny jednorodzinny" używa się również sformułowania "budynek mieszkalny", a zamiast "wydzielo w budynku jednorodzinnym lokal mieszkalny z wyodrębnioną księgą wieczystą" używa się również sformułowania "lokal mieszkalny".

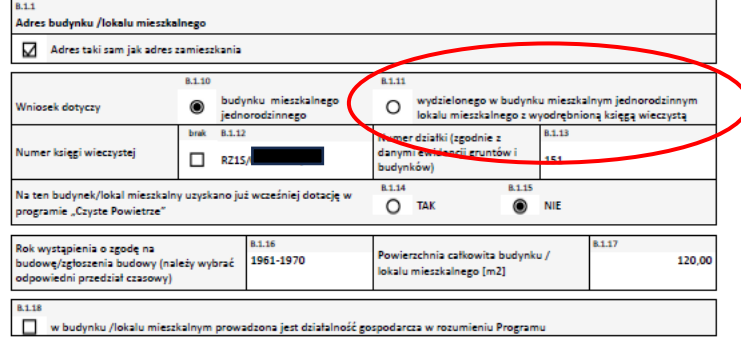

Suma kontrolna: 884374523588

Strona 2 z 17

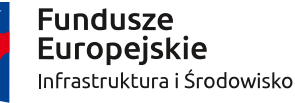

Nr tech.:

1934152

**Wydzielony w budynku mieszkalnym lokal** 

**mieszkalny**

**Nie można wnioskować o dofinansowanie dla lokalu mieszkalnego bez nr księgi wieczystej,**

(opcja "brak" nie jest dostępna po zaznaczeniu, że przedsięwzięcie dotyczy lokalu mieszkalnego).

W budynku mieszkalnym dopuszcza się wydzielenie nie więcej niż dwóch lokali mieszkalnych albo jednego lokalu mieszkalnego i lokalu użytkowego o powierzchni całkowitej nieprzekraczającej 30% powierzchni całkowitej budynku.

Link do strony EKW: [https://ekw.ms.gov.pl/eukw\\_ogol/menu.do](https://ekw.ms.gov.pl/eukw_ogol/menu.do) w celu sprawdzenia liczby lokali wydzielonych w budynku mieszkalnym. **Nie udziela się dofinansowania dla lokali mieszkalnych w budynkach wielorodzinnych.**

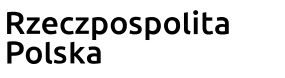

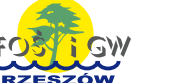

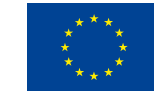

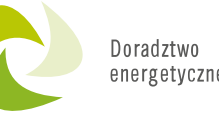

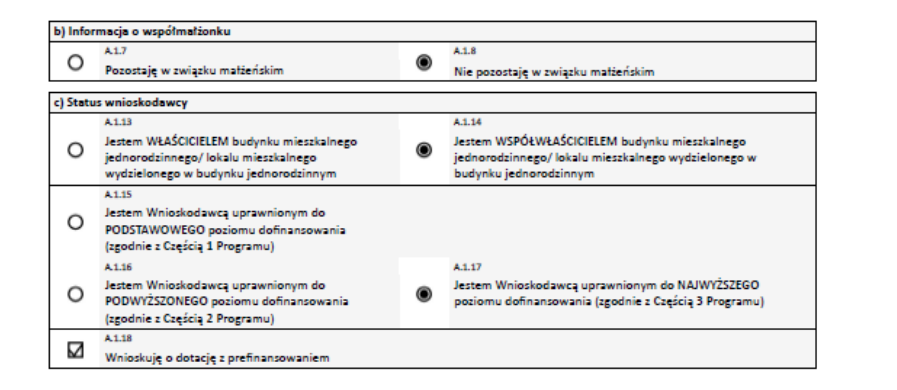

#### B.1. INFORMACJE OGÓLNE DOTYCZĄCE BUDYNKU MIESZKALNEGO JEDNORODZINNEGO/ WYDZIELONEGO W BUDYNKU JEDNORODZINNYM LOKALU MIESZKALNEGO Z WYODRĘBNIONĄ KSIĘGĄ WIECZYSTĄ

\*Dalej zamiast "budynek mieszkalny jednorodzinny" używa się również sformułowania "budynek mieszkalny", a zamiast "wydzielon w budynku jednorodzinnym lokal mieszkalny z wyodrębnioną księgą wieczystą" używa się również sformułowania "lokal mieszkalny".

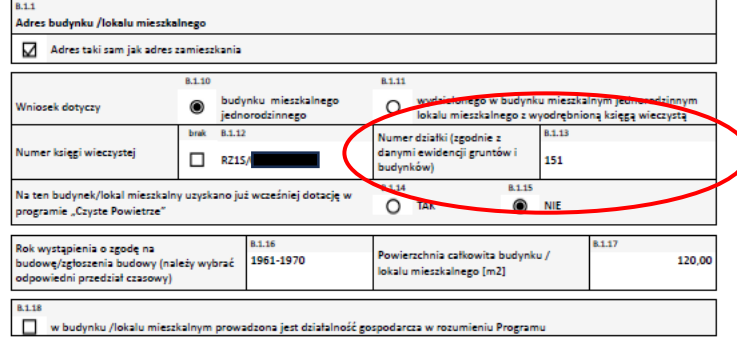

## **Nieprawidłowy numer działki**

**Należy sprawdzić, czy dane zawarte w księdze wieczystej są aktualne.** Link do strony EKW: [https://ekw.ms.gov.pl/eukw\\_ogol/menu.do](https://ekw.ms.gov.pl/eukw_ogol/menu.do) **Przypadek 1: Podany do wniosku numer działki nie widnieje w księdze wieczystej.**

**W przypadku zmiany numeracji działek (w wyniku np. scalenia)** → należy przedłoży dokumenty, które w sposób jednoznaczny wskażą, że działka zawarta w księdze wieczystej zmieniła oznaczenie **Jeżeli działka nie zmieniła oznaczenia należy upewnić się, czy podana do wniosku księga wieczysta jest poprawna.**

Niejednokrotnie pomocne w ustaleniu stanu na dzień złożenia wniosku staje się sprawdzenie aktualnego stanu działki w systemie informacji przestrzennej lub geoportalu, link do geoportalu [www.geoportal.gov.pl](http://www.geoportal.gov.pl/)

Suma kontrolna: 884374523588

Strona 2 z 17

**Fundusze Europeiskie** Infrastruktura i Środowisko

Nr tech.:

1934152

Rzeczpospolita Polska

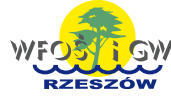

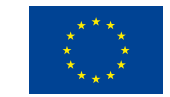

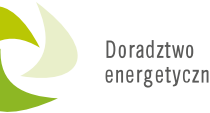

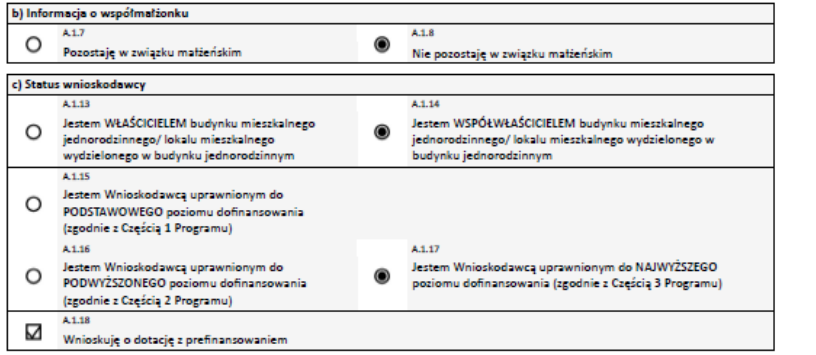

#### B.1. INFORMACJE OGÓLNE DOTYCZĄCE BUDYNKU MIESZKALNEGO JEDNORODZINNEGO/ WYDZIELONEGO W BUDYNKU JEDNORODZINNYM LOKALU MIESZKALNEGO Z WYODRĘBNIONĄ KSIĘGĄ WIECZYSTĄ

\*Dalej zamiast "budynek mieszkalny jednorodzinny" używa się również sformułowania "budynek mieszkalny", a zamiast "wydzielon w budynku jednorodzinnym lokal mieszkalny z wyodrębnioną księgą wieczystą" używa się również sformułowania "lokal mieszkalny"

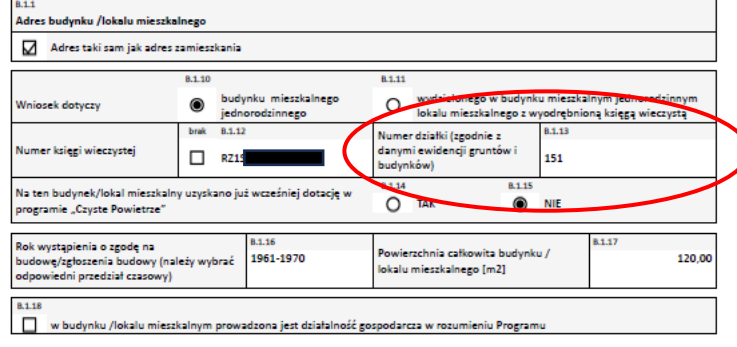

## Nieprawidłowy numer działki

WFOŚIGW w Rzeszowie podczas oceny wniosków bazuje na ogólnodostępnym geoportalu krajowym geoportal.gov.pl jak i geoportalach powiatowych. Pracownicy Funduszu nie posiadają dostępu do wglądu danej działki, poprzez natychmiastowe otrzymanie informacji o numerze KW i właścicielach. Wnioskodawcy często są wzywani, ponieważ, np. w księdze wieczystej sprawdzonej na stronie EKW nie widnieje właściwa działka lub właściciel.

Suma kontrolna: 884374523588

Strona 2 z 17

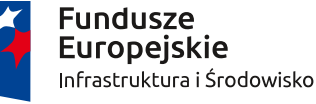

Nr tech.:

1934152

Rzeczpospolita **Polska** 

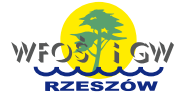

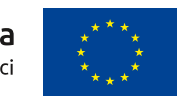

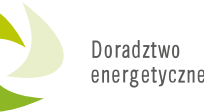

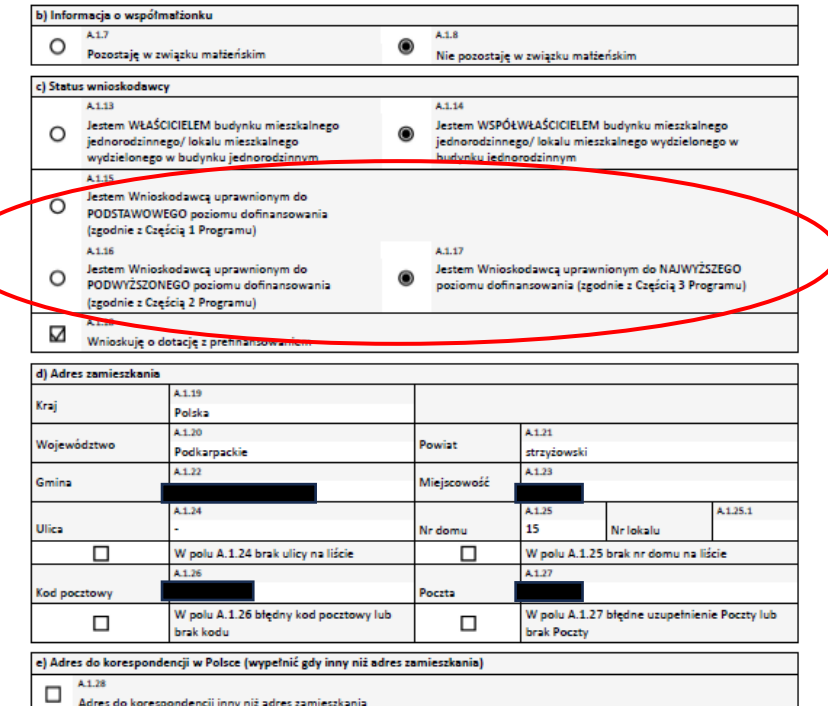

**Niepoprawnie zaznaczone oświadczenie dotyczące poziomu dofinansowania (pola A.1.15, A.1.16, A.1.17).** 

Aby uzyskać dofinansowanie na poziom podwyższony czy najwyższy należy spełnić dwa warunku tj.

- 1. Uzyskanie **dochodu na jednego członka gospodarstwa domowego** w odpowiedniej wysokości.
- 2. W przypadku prowadzenia działalności gospodarczej przez osobę, która przedstawiła zaświadczenie o przeciętnym miesięcznym dochodzie na jednego członka jej gospodarstwa domowego, roczny jej **przychód, z tytułu prowadzenia pozarolniczej działalności gospodarczej** za rok kalendarzowy, za który ustalony został przeciętny miesięczny dochód wskazany w zaświadczeniu, nie przekroczył **dwudziestokrotności/czterdziestokrotności** kwoty minimalnego wynagrodzenia za pracę określonego w rozporządzeniu Rady Ministrów obowiązującym w grudniu roku poprzedzającego rok złożenia wniosku o dofinansowanie.

Suma kontrolna: 884374523588

Strona 2 z 17 1934152

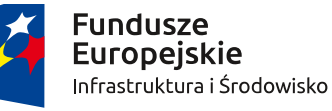

Nr tech.

Rzeczpospolita Polska

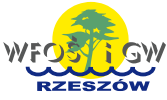

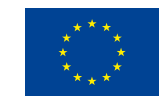

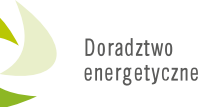

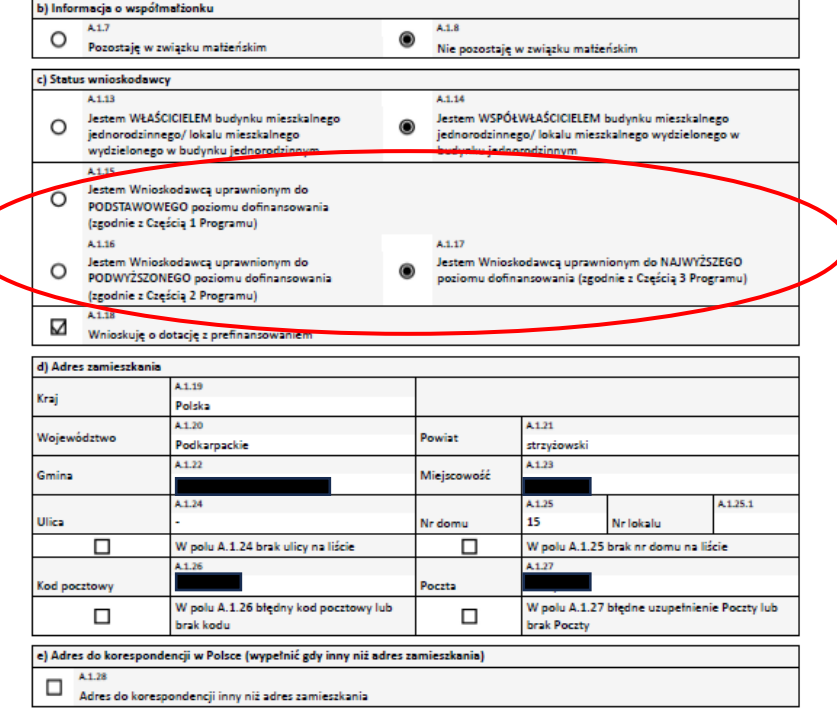

**Niepoprawnie zaznaczone oświadczenie dotyczące poziomu dofinansowania (pola A.1.15, A.1.16, A.1.17).** 

Aby uzyskać dofinansowanie na **poziom najwyższy** można spełnić dwa warunki wymienione na poprzednim slajdzie lub mieć ustalone prawo do otrzymywania **zasiłku stałego, zasiłku okresowego, zasiłku rodzinnego lub specjalnego zasiłku opiekuńczego**, potwierdzone w zaświadczeniu wydanym na wniosek Beneficjenta, przez wójta, burmistrza lub prezydenta miasta, **zawierającym wskazanie rodzaju zasiłku oraz okresu, na który został przyznany.** Zasiłek musi przysługiwać w każdym z kolejnych 6 miesięcy kalendarzowych poprzedzających miesiąc złożenia wniosku o wydanie zaświadczenia oraz co najmniej do dnia złożenia wniosku o dofinansowanie.

Suma kontrolna: 884374523588

Strona 2 z 17

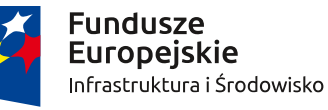

Nr tech.:

1934152

Rzeczpospolita Polska

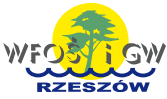

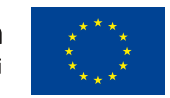

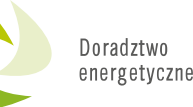

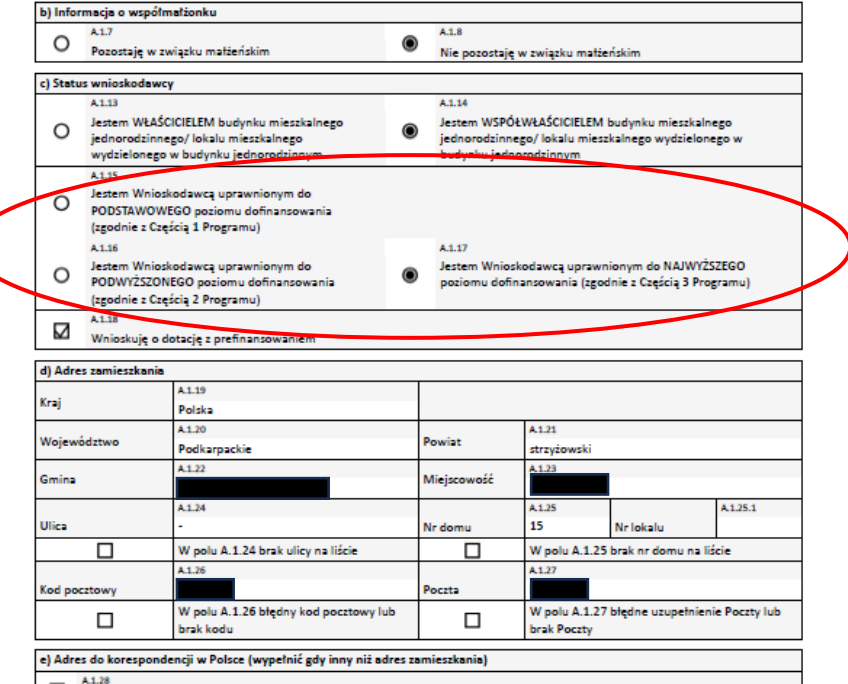

**Niepoprawnie zaznaczone oświadczenie dotyczące poziomu dofinansowania (pola A.1.15, A.1.16, A.1.17).** 

W zaświadczeniu tym musi być wskazany :

- rodzaj zasiłku – zasiłek stały, zasiłek okresowy, zasiłek rodzinny lub specjalny zasiłek opiekuńczy;

- okresu, na który został przyznany - zasiłek musi przysługiwać w każdym z kolejnych 6 miesięcy kalendarzowych poprzedzających miesiąc złożenia wniosku o wydanie zaświadczenia

- w dniu złożenia wniosku o dofinansowanie wnioskodawca musi mieć prawo do tego zasiłku.

**Należy zwrócić szczególną uwagę na treść zaświadczenia o przysługującym zasiłku tak, aby zawierało wszystkie wymagane informacje.**

Suma kontrolna: 884374523588

□

Adres do korespondencji inny niż adres zamieszkania

Strona 2 z 17

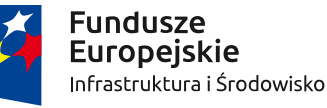

Nr tech.:

1934152

Rzeczpospolita Polska

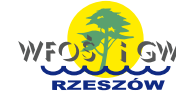

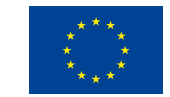

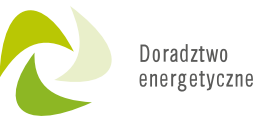

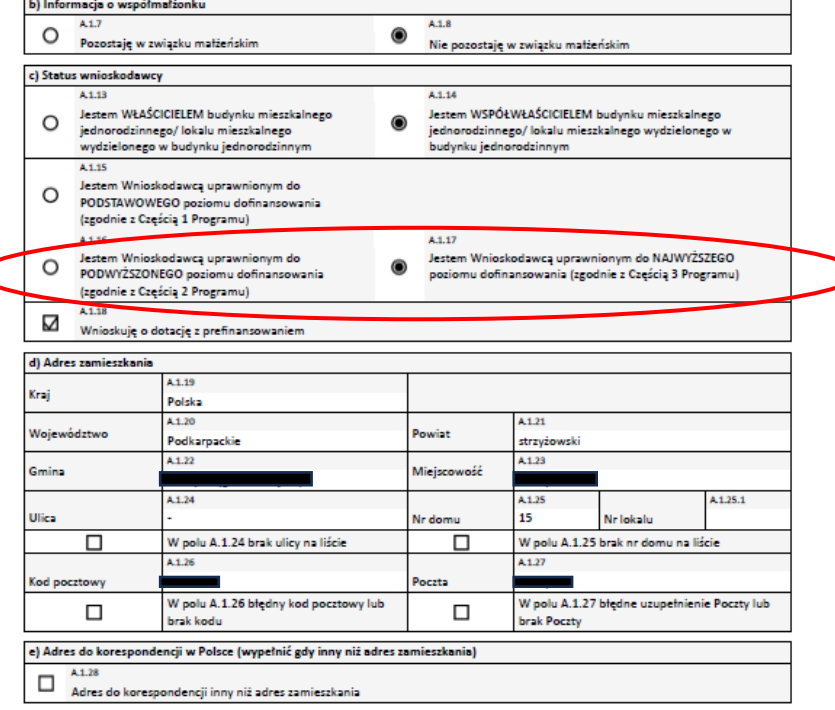

### **Zaświadczenie wydane nie na Wnioskodawcę**

Należy pamiętać, że zaświadczenie musi być wydane na **Wnioskodawcę** przez organ właściwy ze względu na jego miejsce zamieszkania, **(w przypadku zaświadczenia wydanego na inną osobę wniosek zostaje odrzucony)**. W części A.1.d) wniosku należy podać adres zamieszkania Wnioskodawcy z zaświadczenia, opcjonalnie dodać adres do korespondencji oraz wskazać właściwy adres przedsięwzięcia w części B.1.

Suma kontrolna: 884374523588

Strona 2 z 17

⊇

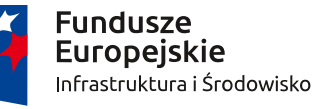

Nr tech.:

1934152

Rzeczpospolita Polska

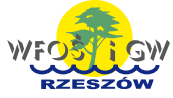

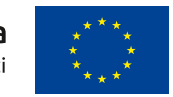

### Doradztwo energetyczne

#### **B. INFORMACJE O PRZEDSIĘWZIĘCIU**

#### B.1. INFORMACJE OGÓLNE DOTYCZĄCE BUDYNKU MIESZKALNEGO JEDNORODZINNEGO/ WYDZIELONEGO W BUDYNKU JEDNORODZINNYM LOKALU MIESZKALNEGO Z WYODRĘBNIONĄ KSIĘGĄ WIECZYSTĄ\*

\*Dalej zamiast "budynek mieszkalny jednorodzinny" używa się również sformułowania "budynek mieszkalny", a zamiast "wydzielony w budynku jednorodzinnym lokal mieszkalny z wyodrębnioną księgą wieczystą" używa się również sformułowania "lokal mieszkalny".

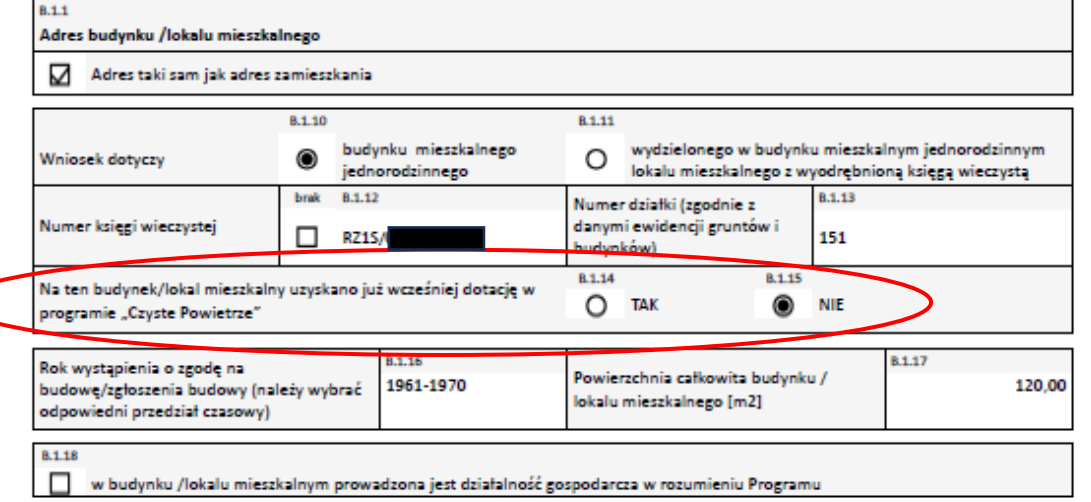

**Składanie drugiego wniosku o dofinansowanie przed rozliczeniem pierwszego**

Kolejny wniosek o dofinansowanie może zostać złożony na inne koszty kwalifikowane niż dofinansowane wcześniejszą dotacją / wcześniejszymi dotacjami, pod warunkiem zakończenia i rozliczenia wcześniejszego przedsięwzięcia / wcześniejszych przedsięwzięć.

**Należy składać drugi wniosek o dofinansowanie po złożeniu wniosku o płatność końcową i otrzymaniu wypłaty dotacji.**

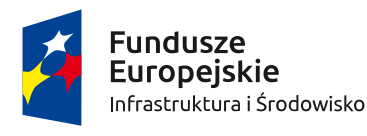

Rzeczpospolita Polska

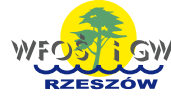

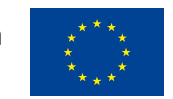

B.1. INFORMACJE OGÓLNE DOTYCZĄCE BUDYNKU MIESZKALNEGO JEDNORODZINNEGO/ WYDZIELONEGO W BUDYNKU JEDNORODZINNYM LOKALU MIESZKALNEGO Z WYODRĘBNIONĄ KSIĘGĄ WIECZYSTĄ\*

\*Dalej zamiast "budynek mieszkalny jednorodzinny" używa się również sformułowania "budynek mieszkalny", a zamiast "wydzielony w budynku jednorodzinnym lokal mieszkalny z wyodrębnioną księgą wieczystą" używa się również sformułowania "lokal mieszkalny".

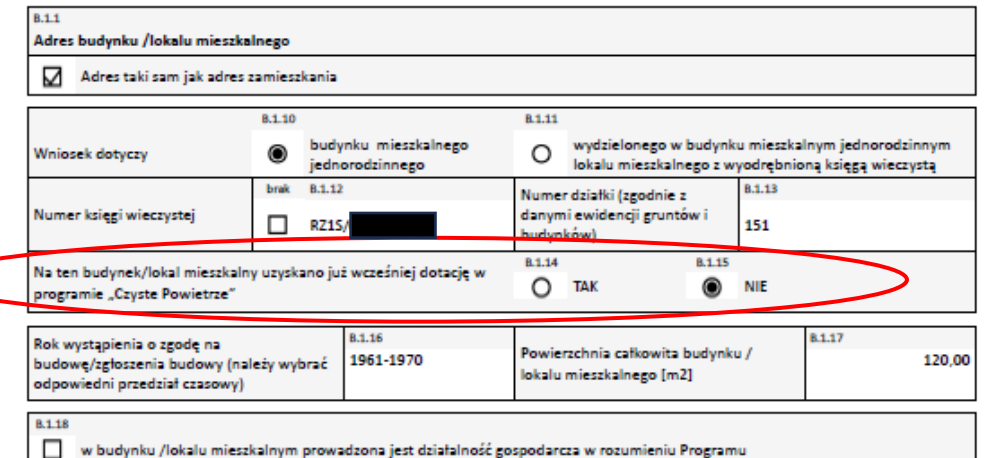

**Składanie drugiego wniosku o dofinansowanie przed rozliczeniem pierwszego**

Należy upewnić się, czy na dany budynek/lokal mieszkalny uzyskano już wcześniej dotację w ramach Programu Czyste Powietrze, np. czy wniosek nie był składany przez poprzedniego właściciela budynku.

Doradztwo energetyczn

W przypadku czynnej pierwszej umowy (takiej, dla której nie złożono wniosku o płatność lub przedsięwzięcie zostało zrealizowane częściowo lub wniosek o płatność został złożony wraz z drugim wnioskiem o dofinansowanie) drugi wniosek o dotację podlega natychmiastowemu odrzuceniu. W programie wskazany jest także limit wniosków możliwych do złożenia na jeden budynek/lokal mieszkalny.

**W przypadku stwierdzenia, że na budynek/lokal mieszkalny wykorzystano już maksymalną liczbę wniosków – kolejny podlega odrzuceniu.**

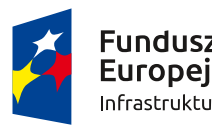

Fundusze **Europeiskie** Infrastruktura i Środowisko

Rzeczpospolita Polska

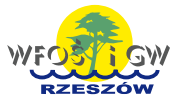

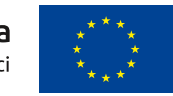

# Doradztw

#### **B. INFORMACJE O PRZEDSIĘWZIĘCIU**

B.1. INFORMACJE OGÓLNE DOTYCZĄCE BUDYNKU MIESZKALNEGO JEDNORODZINNEGO/ WYDZIELONEGO W BUDYNKU JEDNORODZINNYM LOKALU MIESZKALNEGO Z WYODRĘBNIONĄ KSIĘGĄ WIECZYSTĄ\*

\*Dalej zamiast "budynek mieszkalny jednorodzinny" używa się również sformułowania "budynek mieszkalny", a zamiast "wydzielony w budynku jednorodzinnym lokal mieszkalny z wyodrębnioną księgą wieczystą" używa się również sformułowania "lokal mieszkalny".

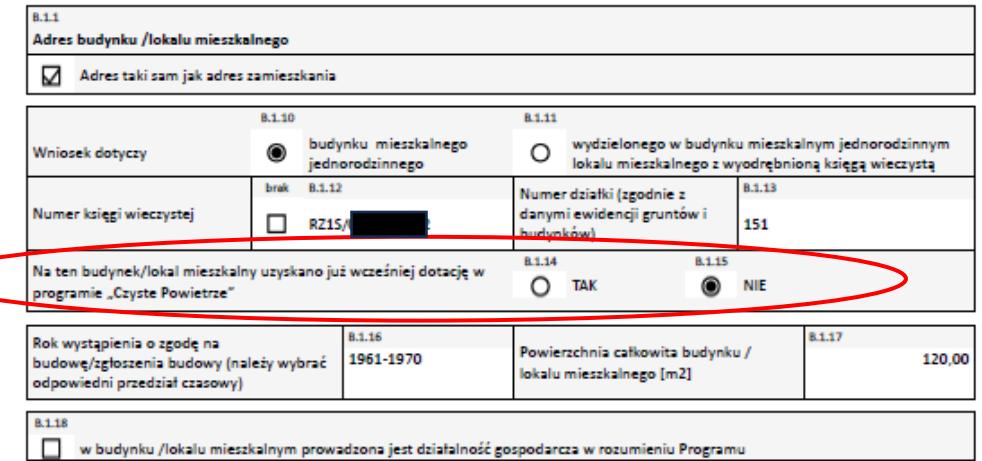

Składanie drugiego wniosku o dofinansowanie przed rozliczeniem pierwszego

Dotacja do przedsięwzięcia z kompleksową termomodernizacją w rozumieniu może być udzielona i wypłacona na dany budynek/lokal mieszkalny wyłącznie w ramach jednego wniosku o dofinansowanie. Po zrealizowaniu przedsięwzięcia z kompleksową termomodernizacją i wypłacie dotacji w tym zakresie, nie ma możliwości składania kolejnego wniosku o dofinansowanie w ramach Programu.

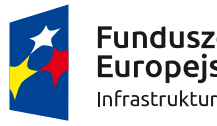

Fundusze **Europeiskie** Infrastruktura i Środowisko

Rzeczpospolita Polska

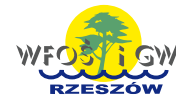

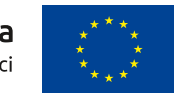

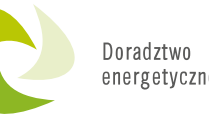

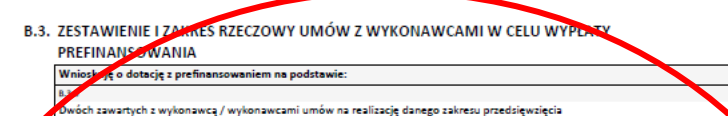

Uwaga: Wykonawca, z którym Beneficient podpisuje umowe musi działać na rynku usług budowlanych, remontowych lu montażowych co najmniej 1 rok albo posiadać doświadczenie w realizacji co najmniej pięciu inwestycji dla Beneficjentów w programie priorytetowym "Czyste Powietrze

#### Tabela, 1 Umowa z Wykonawc

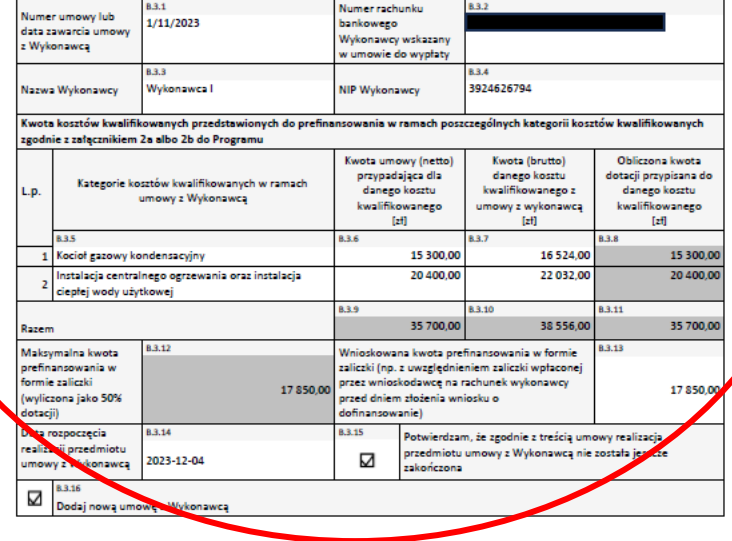

Suma kontrolna: 884374523588

Nr tech. 1934152

Strona 5 z 17

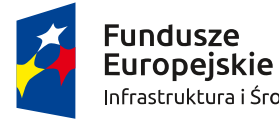

Infrastruktura i Środowisko

Rzeczpospolita Polska

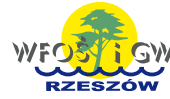

Unia Europejska Fundusz Spójności

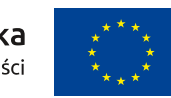

**Umowy z wykonawcami – brak spójności danych** 

Należy zwrócić uwagę na podawanie kluczowych danych tj.:

- daty rozpoczęcia i zakończenia prac,
- kwoty w tym netto i brutto dane te muszą być tożsame we wniosku o dofinansowanie i umowach z wykonawcami
- **adres inwestycji – często brak podania adresu inwestycji w umowie z wykonawcą**
- często podawany jest inny WFOŚiGW niż ten do którego składa się wniosek

**Należy starannie wybierać wykonawców prac, gdyż wszelkie zmiany umów są kłopotliwe i trudne zarówno dla wnioskodawcy jak i WFOŚiGW.**

#### **WNIOSFK**

o dofinansowanie w formie dotacji / dotacji z prefinansowaniem, w ramach programu priorytetowego "Czyste Powietrze"

.<br>Przed przystąpieniem do wypełnienia wniosku należy zapoznać się z Programem Priorytetowym, Regulaminem naboru oraz Instrukcją wypełniania wniosku We wniosku należy wypełnić żółte pola, które dotyczą Wnioskodawcy i przedsięwzięcia.

A. INFORMACJE OGÓLNE

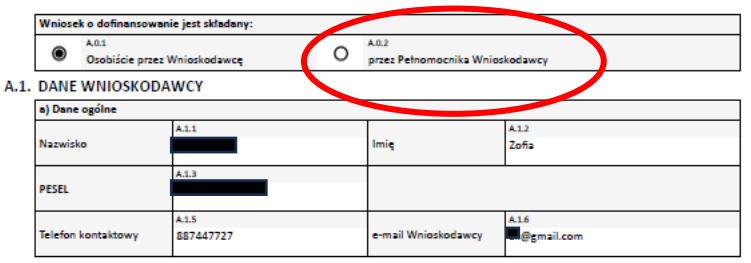

B.3. ZESTAWIENIE I ZAKRES RZECZOWY UMÓW Z WYKONAWCAMI W CELU WYPŁATY

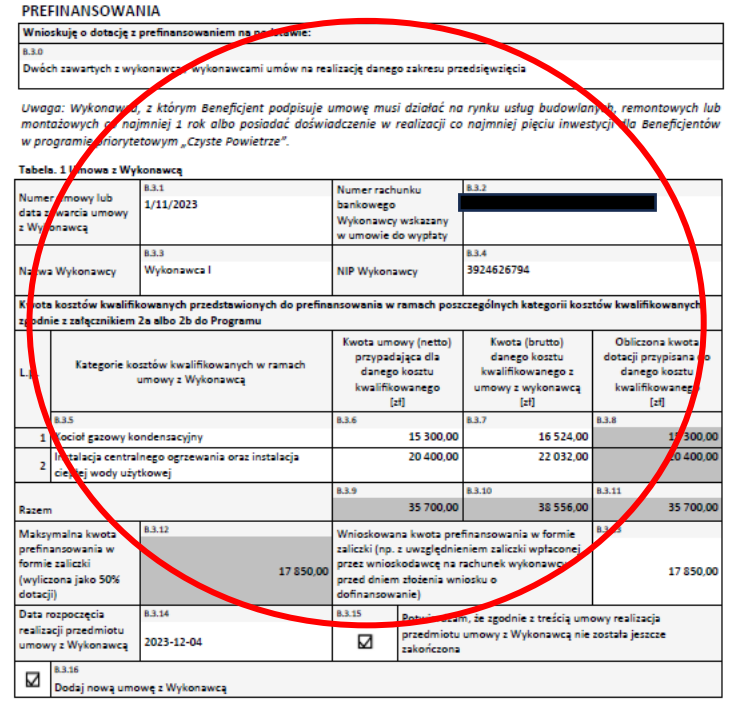

## **Pełnomocnictwo a wykonawstwo prac**

Wniosek o dofinansowanie można złożyć za pośrednictwem pełnomocnika, wzór pełnomocnictwa jest dostępny na stronie: [https://www.gov.pl/web/gov/skorzystaj-z-programu-czyste](https://www.gov.pl/web/gov/skorzystaj-z-programu-czyste-powietrze)[powietrze](https://www.gov.pl/web/gov/skorzystaj-z-programu-czyste-powietrze)

**W przypadku wniosku o dotację z prefinansowaniem w roli pełnomocnika nie może występować wykonawca**, z którym wnioskodawca podpisał umowę na realizację zakresu przedsięwzięcia z prefinansowaniem.

W przypadku, gdy pełnomocnikiem Wnioskodawcy jest osoba prawna, konieczne jest przedstawienie dokumentu potwierdzającego umocowanie do reprezentowania tej osoby prawnej na podstawie danych zawartych we właściwym rejestrze (np. KRS), przepisów lub dokumentów regulujących ustrój danego podmiotu (np. statut) lub nieprzerwanego ciągu pełnomocnictw, przy czym każde z pełnomocnictw powinno być podpisane przez osobę lub osoby udzielające pełnomocnictwa.

Rzeczpospolita Polska

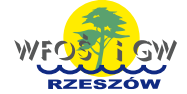

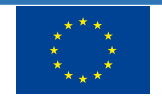

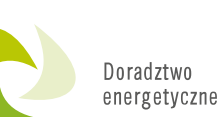

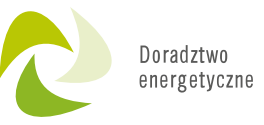

#### WYMAGANE ZAŁĄCZNIKI DOŁĄCZONE DO WNIOSKU F.

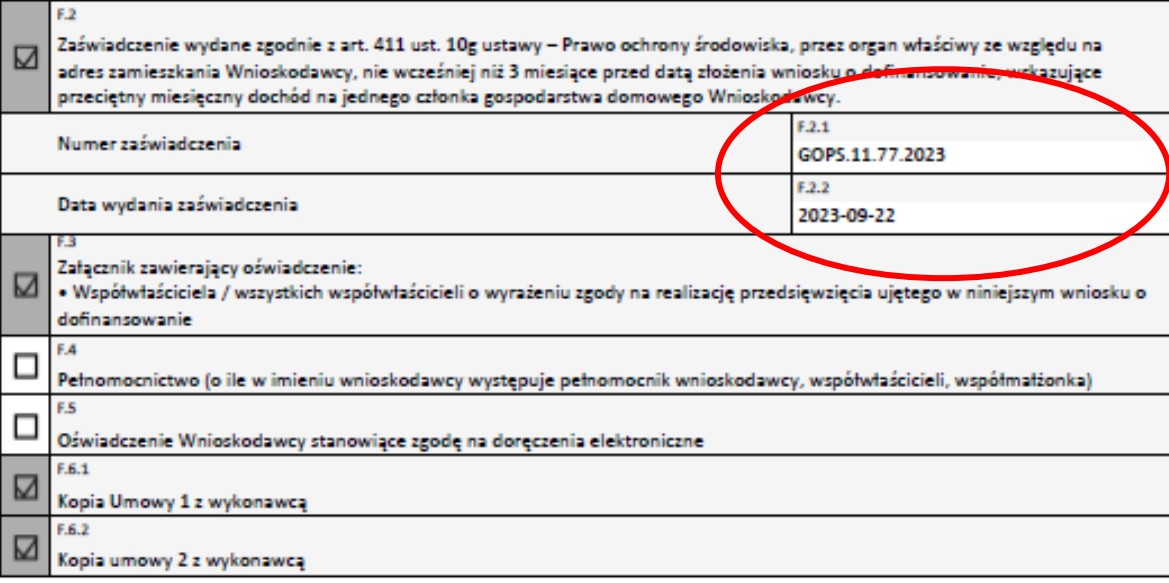

## **Nieprawidłowy numer zaświadczenia w części F wniosku o dofinansowanie**

Należy zwrócić uwagę, aby numer wpisany w części F wniosku o dofinansowanie był tożsamy z numerem wpisanym w treść zaświadczenia. **Zaświadczenie ważne jest tylko 3 miesiące od daty jego wydania. Przedkładając przeterminowane zaświadczenie wniosek ulega odrzuceniu.**

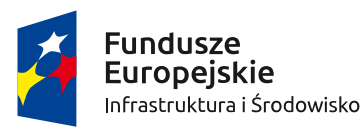

Rzeczpospolita Polska

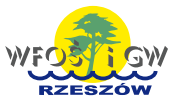

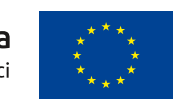

- 1) Beneficjent zobowiązuje się do niezwłocznego informowania WFOŚiGW o wystąpieniu okoliczności mających wpływ na udzieloną dotację, w szczególności o zwiększeniu, do czasu rozliczenia przedsięwzięcia, udziału procentowego powierzchni wykorzystywanej na prowadzenie działalności gospodarczej w budynku/lokalu mieszkalnym objętym przedsiewzieciem lub uzyskaniu dofinansowania na realizację przedsięwzięcia z innych środków publicznych, w szczególności ze środków Unii Europeiskiej lub na podstawie art15a ustawy o efektywności energetycznej.
- 2) W przypadku gdy Beneficjent skorzystał z ulgi termomodernizacyjnej, a udzielona dotacja ma wpływ na wysokość lub inne warunki tei ulzi. Beneficient zobowiązany jest do pojnformowania o udzielonej dotacji właściwy urząd skarbowy oraz jeżeli to konieczne skorygowania rozliczenia tej ulgi

#### 5. Wypowiedzenie umowy i zwrot środków

- 1) WFOŚiGW może wypowiedzieć umowę ze skutkiem natychmiastowym w przypadku naruszenia jej postanowień, naruszenia wymogów Programu lub jego załaczników, a także w przypadku złożenia nieprawdziwego oświadczenia przez Beneficienta w umowie lub wniosku o płatność, w tym między innymi w przypadku:
	- a. gdy budynek/lokal mieszkalny, w którym realizowane jest przedsięwzięcie nie spełnia wymogów Programu,
	- b. niezbzenia wniosku o płatność zeodnie z ust. 3 pkt.3 w terminie, o którym mowa w ust. 3 pkt.9
- 2) W przypadku wypowiedzenia umowy Beneficient zobowiązany jest do zwrotu:
- a. kwoty wypłaconej dotacj
- b. odsetek w wysokości jak dla zaległości podatkowych, naliczanych od dnia przekazania środków na rzecz Beneficjenta do dnia uznania rachunku bankowego WFOŚiGW.
- 3) Beneficjentowi przysługuje prawo wypowiedzenia umowy z zachowaniem 14-dniowego okresu wypowiedzenia pod warunkiem zwrotu przed upływem okresu wypowiedzenia otrzymanej kwoty dotacji wraz z odsetkami w wysokości jak dla zaległości podatkowych, naliczonymi od dnia przekazania środków na rzecz Beneficienta do dnia uznania rachunku bankowego WFOŚiGW
- 4) Za dzień wypowiedzenia umowy uznaje się dzień doręczenia wypowiedzenia drugiej Stronie, przy czym pismo zwrócone z adnotacją urzędu pocztowego: "nie podjęto w terminie", "adresat wyprowadził się" lub tym podobne, uznaje się za prawidłowo doreczone z dniem zwrotu przesyłki do nadawcy.

#### 6. Kontrola przedsięwzięcia

- 1) NFOŚIGW/WFOŚIGW lub podmioty zewnętrzne przez nie wyznaczone mają prawo kontrolowania sposobu wykorzystania udzielonej dotacji, w tym miejsca realizacji przedsięwzięcia, a Beneficjent zobowiązany jest udostępnić dokumenty związane z dotacją oraz miejsce realizacji przedsięwzięcia.
- 2) Beneficjent poddaje się kontroli lub audytowi Przedsięwzięcia dokonywanym przez NFOŚiGW, WFOŚiGW lub inne uprawnione instytucje i ograny, samodzielnie lub przez podmioty zewnętrzne, w budynku mieszkalnym/ lokalu mieszkalnym objętym przedsięwzięciem oraz dokumentów związanych z dotacją, zgodnie z przepisami prawa krajowego i unijnego oraz dokumentami, w tym wytycznymi właściwego ministra, dotyczącymi środków pozyskiwanych na realizację Programu z budżetu Unii Europejskiej w ramach perspektywy finansowej 2021-2027 oraz środków finansowych, którymi Polski Fundusz Rozwoju S.A. z siedzibą w Warszawie ma prawo i obowiązek dysponować w trybie i na zasadach określonych w umowie o wykonywanie zadań związanych z realizacja Planu Rozwojowego, o której mowa w art. 14ln ust. 5 ustawy z dnia 6 grudnia 2006 r. o zasadach prowadzenia polityki rozwoju oraz środków planowanej pożyczki dla Polski w ramach instrumentu finansowego Banku Światowego Program for Results.
- 3) W razie ustalenia, że wypłacona Beneficjentowi kwota dotacji jest wyższa niż kwota należnej dotacji wynikającej z warunków określonych w ust. 3, Beneficjent jest zobowiązany do zwrotu różnicy na rachunek bankowy WFOŚiGW wraz z odsetkami w wysokości jak dla zaległości podatkowych, naliczonymi od dnia przekazania środków na rzecz Beneficjenta do dnia uznania rachunku bankowego WFOŚiGW.

#### 7. Postanowienia końcowe

- 1) Jeżeli umowa nie stanowi inaczej, wszelkie zmiany umowy, a także wypowiedzenie wymagają formy pisemnej pod rygorem nieważnośc
- 2) Umowa może być zmieniana tylko w przypadku braku możliwości jej realizacji, w szczególności:
	- a) niemożliwości realizacji umowy z wykonawca.
	- b) braku dostępności asortymentu objętego wnioskiem o dofinansowanie
- co Beneficient powinien uzasadnić stosownym oświadczeniem
- 3) Przez umowe należy rozumieć niniejsze warunki umowy dotacji oraz pozostała cześć wniosku o dofinansowanie

4) Ewentualne spory powykałe w związku z niniejszą umową będą rozpatrywane przez sąd powszechny właściwy dla siedziby wrośicw

nowy dotacji na warunkach opisanych w niniejszym wniosku. Wnoszę o zawarcie u

√ Potwierdzam, że zapoznałem się ze wszystkimi Oświadczeniami oraz Warunkami Umowy i akceptuję je.

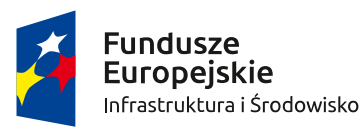

Brak czytelnego podpisu.

Przy składaniu wniosku w formie papierowej po uprzednim sporządzeniu w Generatorze Wniosków o Dofinansowanie wniosek nie został podpisany elektronicznie i po wydrukowaniu nie został podpisany własnoręcznie.

Niepodpisany wniosek jest rejestrowany w systemie i wnioskodawca musi albo uzupełnić podpis lub ponownie przesłać wniosek dofinansowanie z własnoręcznym podpisem Wnioskodawcy, należy zwrócić szczególną uwagę na sumę kontrolną i numer techniczny wniosku

Każdorazowo, przed wysłaniem/złożeniem wniosku do Funduszu w wersji papierowej, należy upewnić się, że został podpisany.

Wniosek oraz wymagane załączniki powinny zostać podpisane **CZYTELNIE** 

Rzeczpospolita Polska

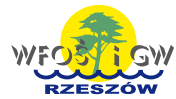

Unia Europejska Fundusz Spójności

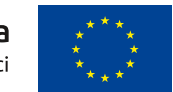

Doradztwo

energetyczne

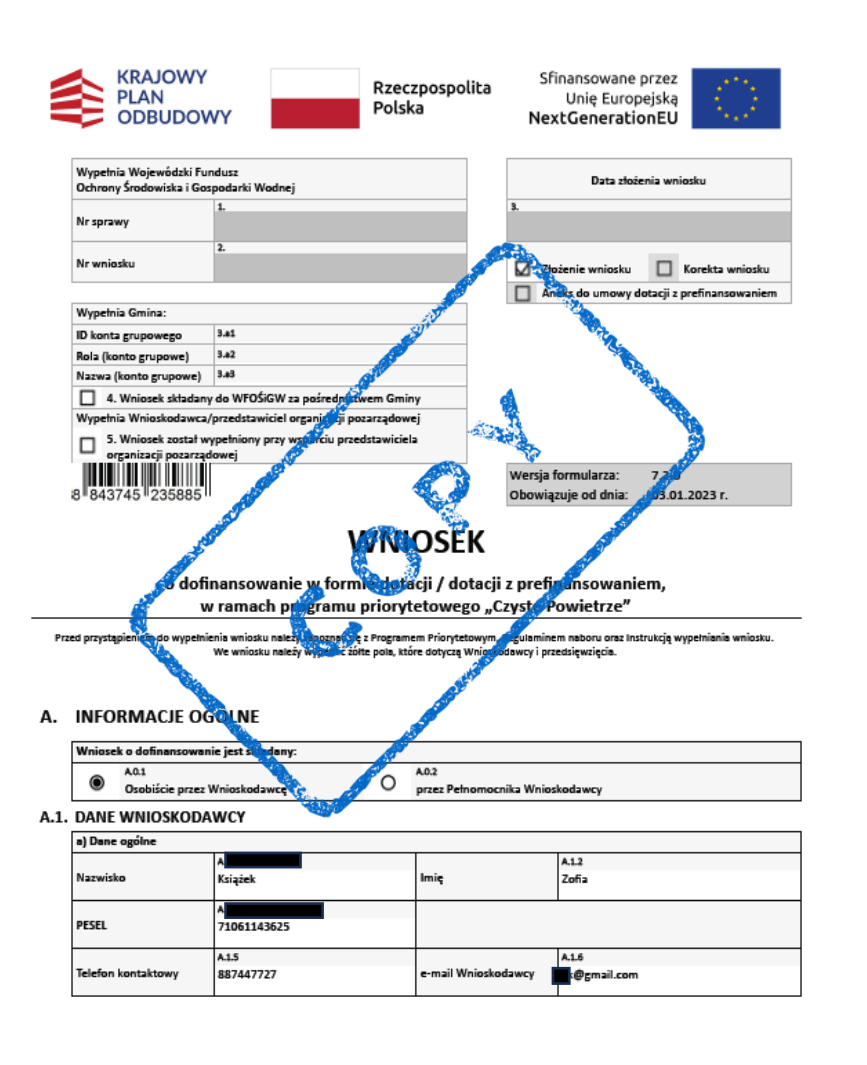

Suma kontrolna: 884374523588

Nr tech.: Strona 1 z 17 1934152

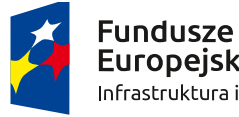

**Europeiskie** Infrastruktura i Środowisko Rzeczpospolita Polska

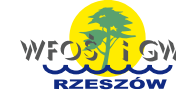

Unia Europejska Fundusz Spójności

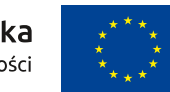

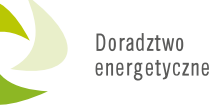

Papierowa wersja wniosku o dofinansowanie złożona w kserokopii

- W przypadku pozytywnej oceny wniosku staje się on równocześnie umową dotacji. W związku z powyższym formularz wniosku oraz załączniki, tj.:
- ✓ oświadczenie współwłaściciela/li
- ✓ oświadczenie współmałżonka
- ✓ oświadczenie o wyrażeniu zgody na doręczanie przez WFOŚiGW w Rzeszowie korespondencji drogą elektroniczną **muszą być złożone w oryginale**. Pozostałe załączniki, np. zaświadczenie o dochodach, akt notarialny, umowa/y z wykonawcą mogą być złożone w kserokopii. W przypadku wniosku podpisanego profilem zaufanym lub podpisem elektronicznym wszystkie załączniki dołącza się w wersji elektronicznej (skany z wymaganymi odręcznymi podpisami lub załączniki z podpisami elektronicznymi osób w nich wskazanych).

#### A. INFORMACJE OGÓLNE

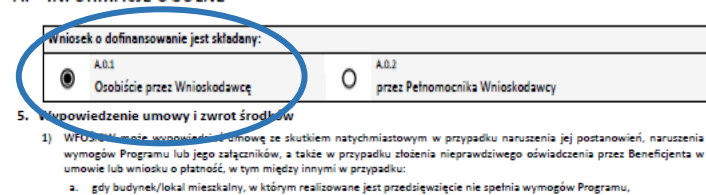

- b. niezłożenia wniosku o płatność zgodnie z ust. 3 pkt 3 w terminie, o którym mowa w ust. 3 pkt 9.
- 2) W przypadku wypowiedzenia umowy Beneficient zobowiązany jest do zwrotu:
- a. kwoty wypłaconej dotacj
- b. odsetek w wysokości jak dla zaległości podatkowych, naliczanych od dnia przekazania środków na rzecz Beneficjenta do dnia uznania rachunku bankowego WFOŚiGW.
- 3) Beneficjentowi przysługuje prawo wypowiedzenia umowy z zachowaniem 14-dniowego okresu wypowiedzenia po warunkiem zwrotu przed upływem okresu wypowiedzenia otrzymanej kwoty dotacji wraz z odsetkami w wysokości jak dla zaległości podatkowych, naliczonymi od dnia przekazania środków na rzecz Beneficienta do dnia uznania rachunku bankowego WFOŚiGW
- 4) Za dzień wypowiedzenia umowy uznaje się dzień doręczenia wypowiedzenia drugiej Stronie, przy czym pismo zwrócone z adnotacją urzędu pocztowego: "nie podjęto w terminie", "adresat wyprowadził się" lub tym podobne, uznaje się za prawidłowo doreczone z dniem zwrotu przesyłki do nadawcy.

#### 6. Kontrola przedsiewziecia

- 1) NFOŚIGW/WFOŚIGW lub podmioty zewnętrzne przez nie wyznaczone mają prawo kontrolowania sposobu wykorzystania udzielonej dotacji, w tym miejsca realizacji przedsięwzięcia, a Beneficjent zobowiązany jest udostępnić dokumenty związane z dotacją oraz miejsce realizacji przedsięwzięcia.
- 2) Beneficjent poddaje się kontroli lub audytowi Przedsięwzięcia dokonywanym przez NFOŚiGW, WFOŚiGW lub inne uprawnione instytucje i ograny, samodzielnie lub przez podmioty zewnętrzne, w budynku mieszkalnym/ lokalu mieszkalnym objętym przedsięwzięciem oraz dokumentów związanych z dotacją, zgodnie z przepisami prawa krajowego i unijnego oraz dokumentami, w tym wytycznymi właściwego ministra, dotyczącymi środków pozyskiwanych na realizację Programu z budżetu Unii Europejskiej w ramach perspektywy finansowej 2021-2027 oraz środków finansowych, którymi Polski Fundusz Rozwoju S.A. z siedzibą w Warszawie ma prawo i obowiązek dysponować w trybie i na zasadach określonych w umowie o wykonywanie zadań związanych z realizacja Planu Rozwojowego, o której mowa w art. 14ln ust. 5 ustawy z dnia 6 grudnia 2006 r. o zasadach prowadzenia polityki rozwoju oraz środków planowanej pożyczki dla Polski w ramach instrumentu finansowego Banku Światowego Program for Results.
- 3) W razie ustalenia, że wypłacona Beneficjentowi kwota dotacji jest wyższa niż kwota należnej dotacji wynikającej z warunków określonych w ust. 3, Beneficjent jest zobowiązany do zwrotu różnicy na rachunek bankowy WFOŚiGW wraz z odsetkami w wysokości jak dla zaległości podatkowych, naliczonymi od dnia przekazania środków na rzecz Beneficjenta do dnia uznania rachunku bankowego WFOŚiGW.

#### 7. Postanowienia końcowy

- 1) Jeżeli umowa nie stanowi inaczej, wszelkie zmiany umowy, a także wypowiedzenie wymagają formy pisemnej pod rygorem nieważnośc
- 2) Umowa może być zmieniana tylko w przypadku braku możliwości jej realizacji, w szczególności:
	- a) niemożliwości realizacji umowy z wykonawca.

[data, podpis]

- b) braku dostępności asortymentu objętego wnioskiem o dofinansowanie
- co Beneficient powinien uzasadnić stosownym oświadczeniem
- 3) Przez umowe należy rozumieć niniejsze warunki umowy dotacji oraz pozostała cześć wniosku o dofinansowanie

Ewentualne spory powstałe w związku z niniejszą umową będą rozpatrywane przez sąd powszechny właściwy dla siedziby  $\bullet$ 

rarcie umowy dotacji na warunkach opisanych w niniejszym wniosku.

√ Potwierdzam, że zapoznałem się ze wszystkimi Oświadczeniami oraz Warunkami Umowy i akceptuję je.

Elektroniczna wersja wniosku podpisana profilem zaufanym lub podpisem elektronicznym innej osoby niż Wnioskodawca

Jeżeli we wniosku zostanie wybrane pole nr A.0.1 (wniosek o dofinansowanie jest składany osobiście przez Wnioskodawcę) oraz nie dołączono pełnomocnictwa uprawniającego do składania wniosku przez wymienioną w nim osobę wniosek ulega odrzuceniu z uwagi na błędny podpis.

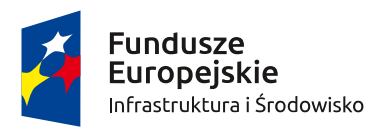

Rzeczpospolita Polska

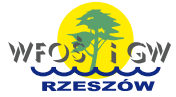

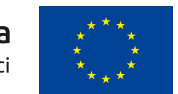

## **Ścieżka bankowa**

**W przypadku wniosków o dotację z przeznaczeniem na częściową spłatę kapitału kredytu bankowego – nie ma możliwości dokonywania korekty wniosku o dofinansowanie.** 

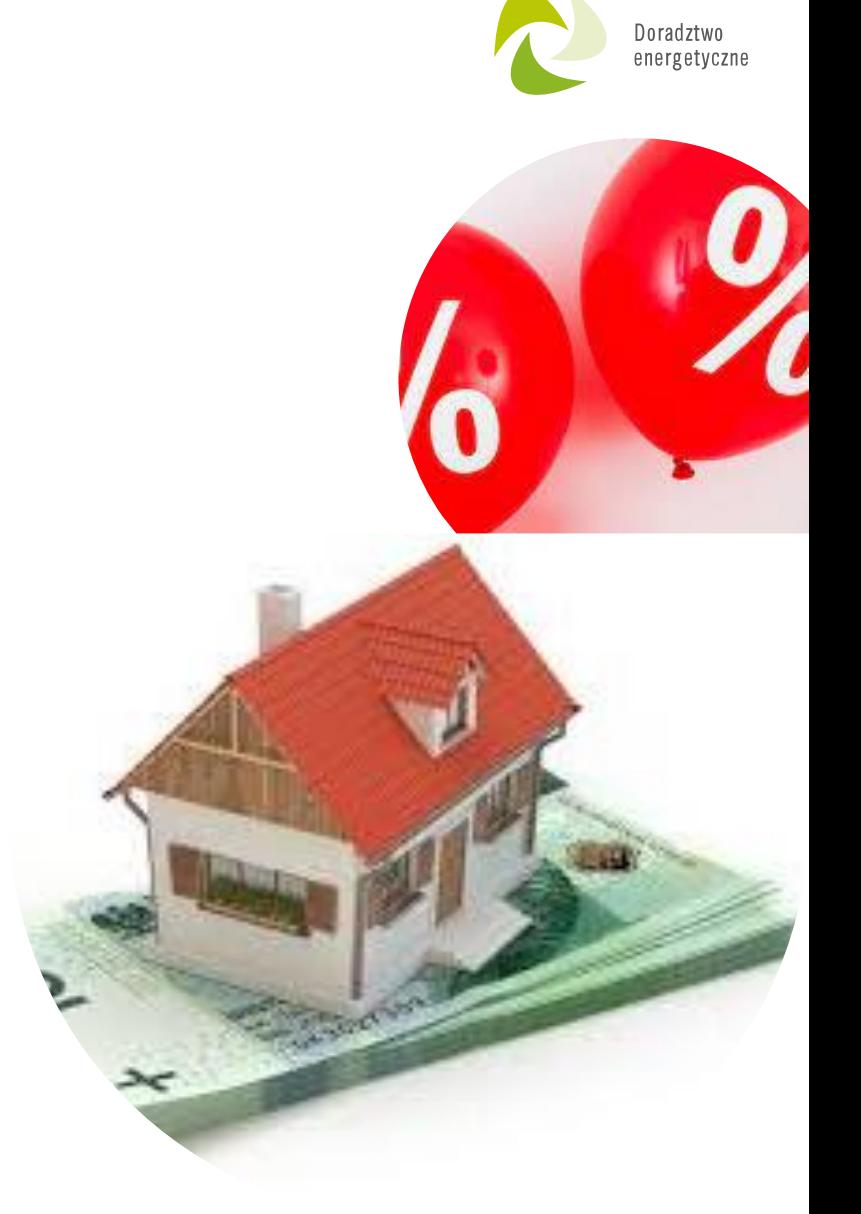

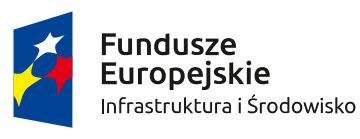

Rzeczpospolita<br>Polska

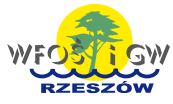

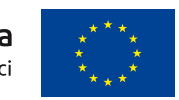

## **Literówki w nazwiskach, adresach, numeracji budynków**

We wnioskach o dofinansowanie wielokrotnie zdarzają się różnego rodzaju literówki w nazwiskach, adresach, numeracji budynków, **w adresach e-mail.**

Proszę sprawdzać dane bardzo starannie, gdyż błędy te mogą skutkować odrzuceniem wniosku, np. w przypadku podania błędnego adresu email wniosek może zostać odrzucony, gdyż zgodnie z Regulaminem naboru wniosków o dofinansowanie §7 pkt. 5 i 6:

"5. Umowa dotacji nie zostaje zawarta, jeśli właściwy WFOŚiGW w odpowiedzi na przesłane oświadczenie, o którym mowa w ust. 1, otrzyma wiadomość e-mail o braku dostarczenia Wnioskodawcy poczty elektronicznej zawierającej to oświadczenie.

6. W przypadku, gdy wiadomość o której mowa w ust. 5, wynika z błędnie wprowadzonego adresu e-mail przez właściwy WFOŚiGW, oświadczenie wysyłane jest do Wnioskodawcy powtórnie na podany przez Wnioskodawcę adres e-mail. Jeżeli wiadomość, o której mowa w ust. 5, wynika z innych przyczyn, wniosek o dofinansowanie pozostawia się bez dalszego biegu, **umowa dotacji nie zostaje zawarta, takie okoliczności uznaje się za rezygnację z dofinansowania przez Wnioskodawcę**."

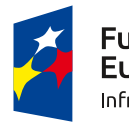

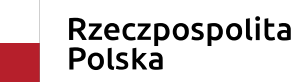

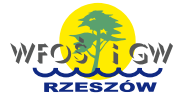

Unia Europejska Fundusz Spójności

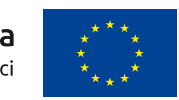

Doradztwo

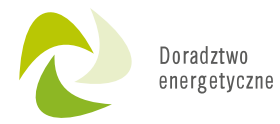

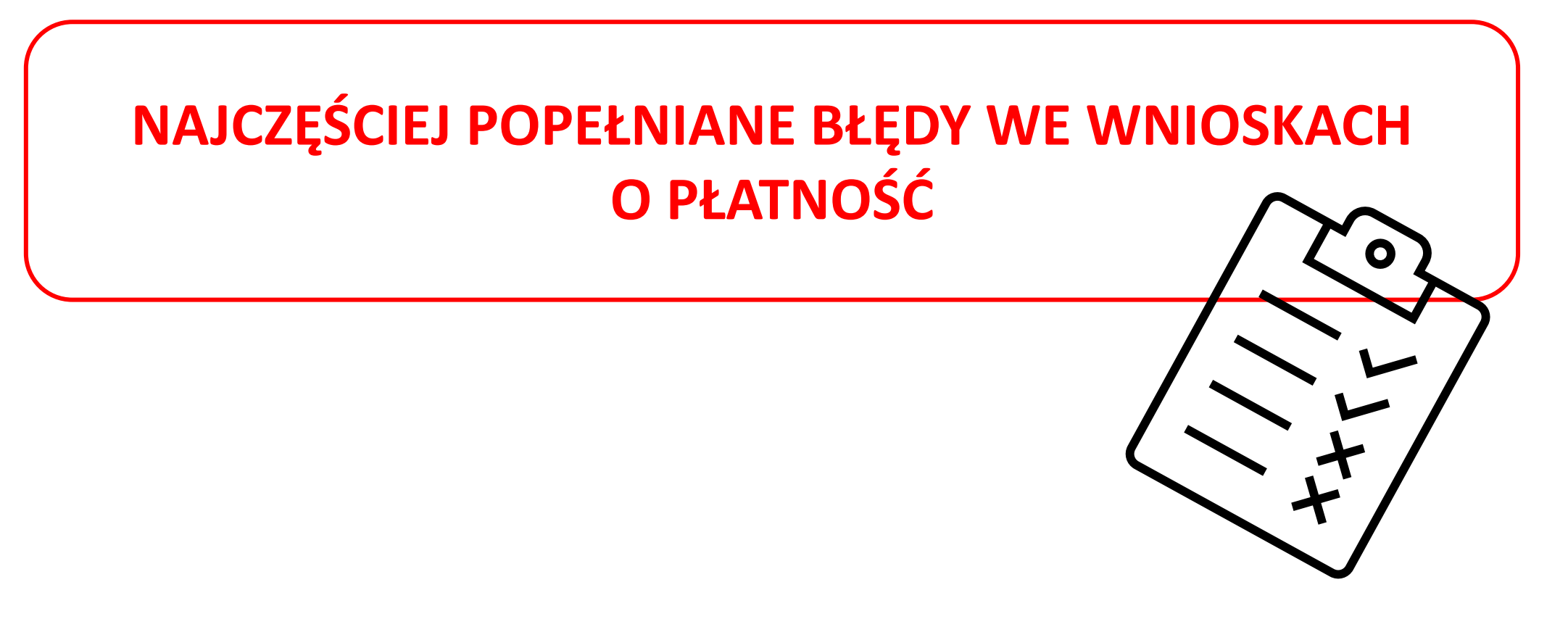

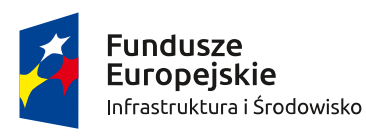

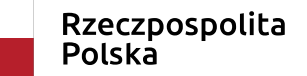

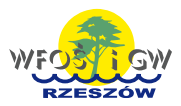

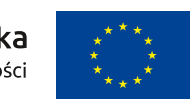

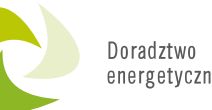

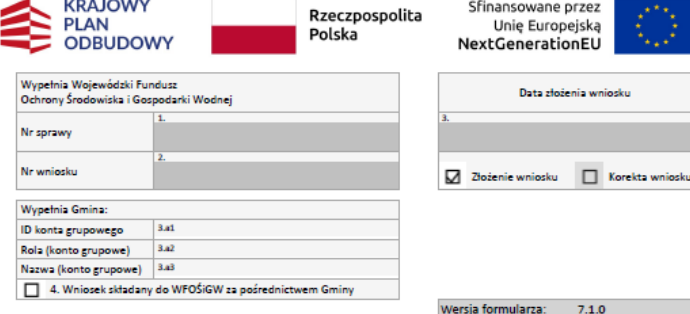

Obowiązuje od dnia: 03.01.2023 r

WNIOSEK

o płatność w ramach programu priorytetowego "Czyste Powietrze" Przed przystąpieniem do wypełnienia wniosku należy zapoznać się z Instrukcją wypełniania wniosku

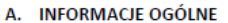

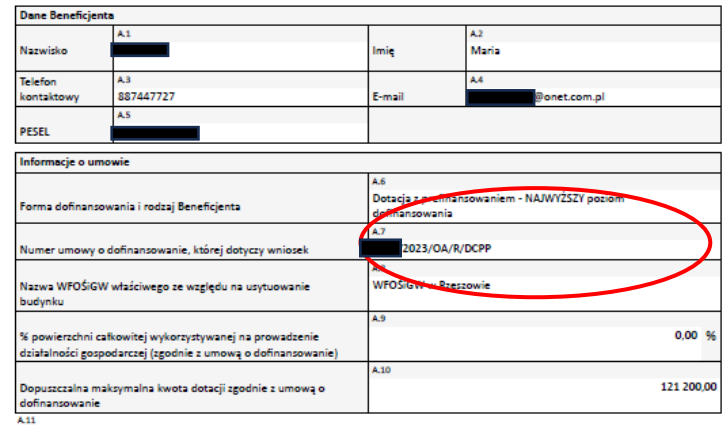

√ Oświadczam, że od daty złożenia wniosku o dofinansowanie nie dokonałem zbycia budynku / lokalu mieszkalnego objęteg ofinansowaniem

Suma kontrolna: 533258300383

Strona 1 z 11 Nr tech. 1040286

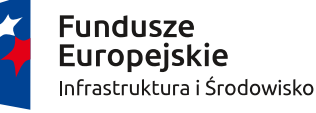

Rzeczpospolita Polska

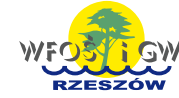

Unia Europejska Fundusz Spójności

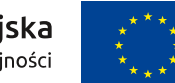

**Złożenie wniosku o płatność przed zawarciem umowy o dofinansowanie, błędnie wpisany nr umowy o dofinansowanie**

**Złożenie wniosku o płatność możliwe jest dopiero po potwierdzeniu zawarcia umowy i uzyskaniu jej numeru (numer umowy jest przekazywany do Beneficjenta w piśmie informującym o zawarciu umowy).**

Ocena wniosku może być realizowana, jeśli wniosek wpłynął na zasadach obowiązujących dla umów na podstawie wniosków o dofinasowanie złożonych przed datą 25.01.2022 r.

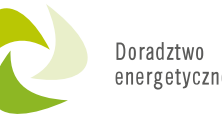

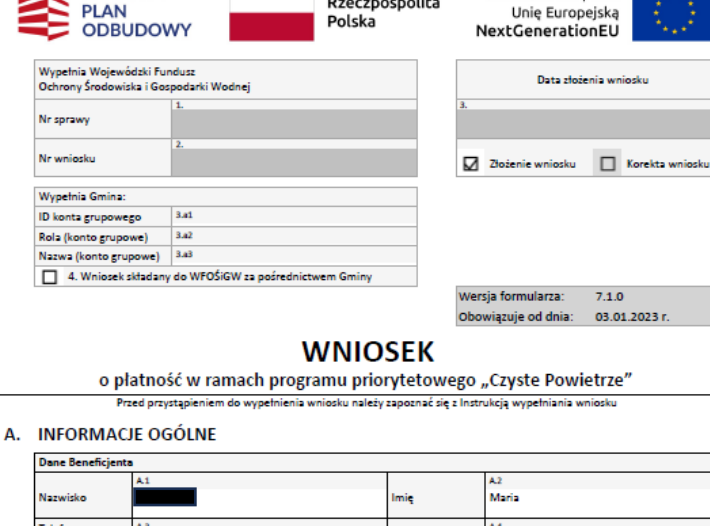

Rzeczpospolita

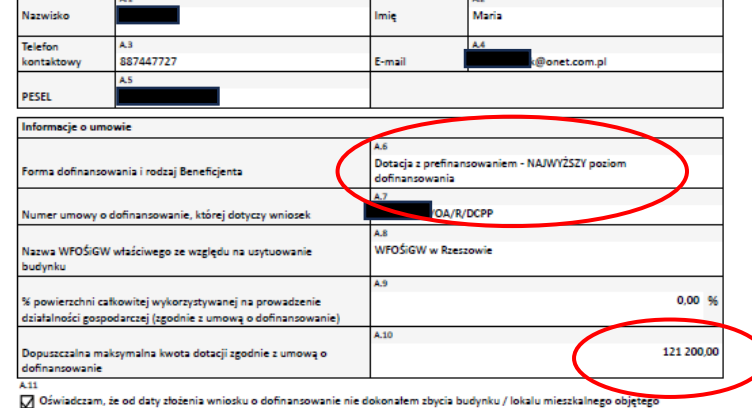

Suma kontrolna: 533258300383

dofinansowaniem

**KRAJOWY** 

Nr tech.: Strona 1 z 11 1040286

Sfinansowane przez

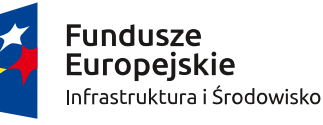

Rzeczpospolita Polska

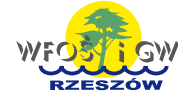

Unia Europejska Fundusz Spójności

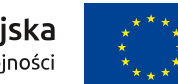

**Wpisanie niepoprawnego poziomu dofinansowania**

Należy podać wartość **dopuszczalnej maksymalnej kwoty dofinansowania** dla przedsięwzięcia zgodnie z umową. We wniosku o dofinansowanie w formie dotacji i dotacji z prefinansowaniem wartość ta została wyliczona w polu D.1.1, a jeśli w budynku/lokalu mieszkalnym w którym realizowane było przedsięwzięcie, prowadzona jest działalność gospodarcza) wartość ta została wyliczona w polu D.1.2. We wniosku o dofinansowanie w formie dotacji na częściową spłatę kapitału kredytu bankowego wartość ta została wyliczona w polu D.1.

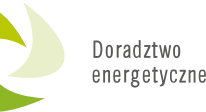

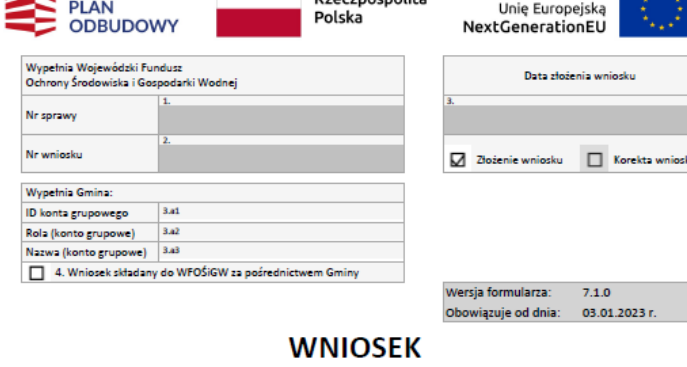

**Rzeczpospolita** 

o płatność w ramach programu priorytetowego "Czyste Powietrze" Przed przystąpieniem do wypełnienia wniosku należy zapoznać się z Instrukcją wypełniania wniosku

#### A. INFORMACJE OGÓLNE

KRAJOWY

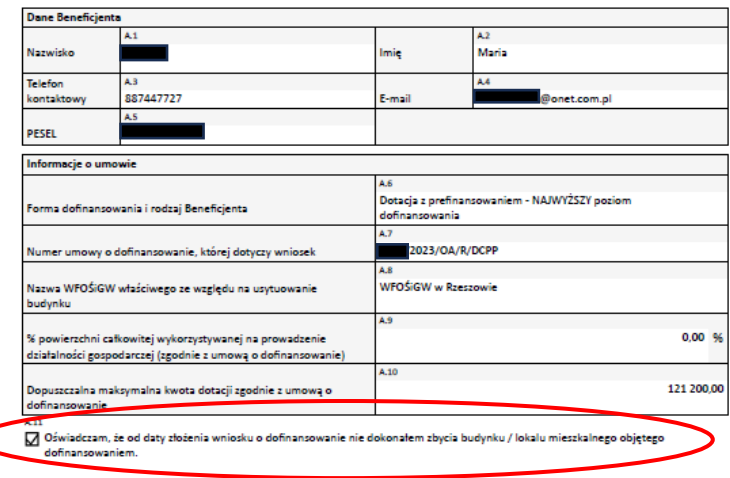

Suma kontrolna: 533258300383

Nr tech.: Strona 1 z 11 1040286

Sfinansowane przez

wninsku

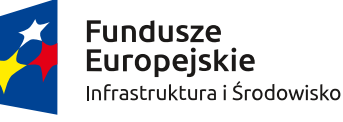

Rzeczpospolita Polska

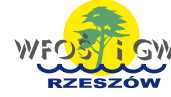

Unia Europejska Fundusz Spójności

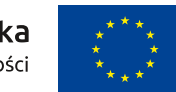

**Zbycie budynku/lokalu mieszkalnego**

**Niezgodne z stanem faktycznym oświadczenie**, że od daty złożenia wniosku o dofinansowanie nie dokonano zbycia budynku/ lokalu mieszkalnego objętego dofinansowaniem.

Zgodnie z umową dotacji punkt 3 ppkt. 6 "**Nie wypłaca się dofinansowania, jeżeli Beneficjent zbył przed wypłatą dotacji budynek/lokal mieszkalny objęty dofinansowaniem**." Należy pamiętać, że umowa darowizny również oznacza zbycie nieruchomości.

W trakcie realizacji przedsięwzięcia należy pamiętać, że w przypadku planów zbycia nieruchomości należy tego dokonać po otrzymaniu płatności końcowej. **Nowy właściciel zobligowany jest do zachowania trwałości przedsięwzięcia.**

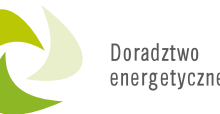

#### **B. INFORMACJE O REALIZACJI PRZEDSIĘWZIĘCIA**

#### **B.1. OKRES BEALLZACJI PRZEDSIĘWZIĘCIA**

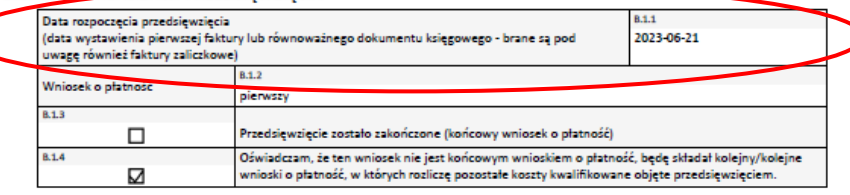

#### B.2. WYMIANA ŹRÓDŁA CIEPŁA

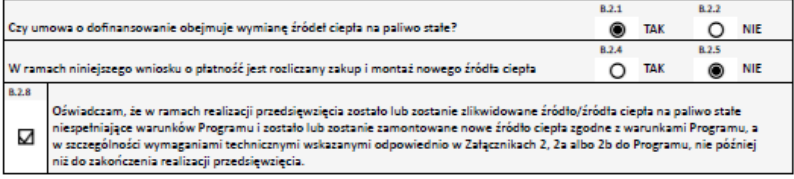

#### **B.3. KOMPLEKSOWA TERMOMODERNIZACJA**

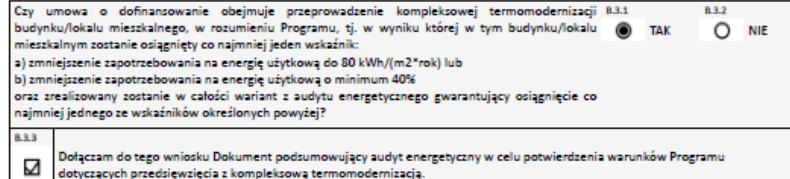

#### B.4. ZESTAWIENIE DOKUMENTÓW ZAKUPU POTWIERDZAJĄCE REALIZACJE ZAKRESU RZECZOWEGO

- Przez dokumenty zakupu rozumiane sa faktury lub inne równoważne dokumenty księgowe, potwierdzające nabycie materiałów, urządzeń lub usług. Należy wprowadzić kolejno wymagane dane rozliczanych dokumentów zakupu w celu potwierdzenia realizacji zakresu rzeczowego objętego niniejszym wnioskiem.
- Uwaga: do dofinansowania odpowiednio kwalifikują się koszty zgodne z załącznikiem nr 2 albo 2a albo 2b do Programu Priorytetowego Czyste Powietrze (zwanego dalej Programem), poniesione nie wcześniej niż 6 miesięcy przed datą złożenia wniosku o dofinansowanie. W szczególności warunkiem kwalifikowalności kosztów jest spełnienie wymagań technicznych wskazanych w tych załącznikach.
- Uwaga: dokumenty zakupu muszą być wystawione imiennie na Beneficjenta lub wspólnie na Beneficjenta i jego małżonka.
- Uwaga: w przypadku przedstawienia do rozliczenia kosztów należących do danej kategorii kosztów kwalifikowanych, w ramach jednego wniosku o płatność należy wykazać WSZYSTKIE dokumenty zakupu w ramach tej kategorii. Zgłoszenie ich do rozliczenia w późniejszym wniosku spowoduje, że nie zostaną one zaliczone do kosztów kwalifikowanych.

Uwaga! Odznaczenie "dodaj" powoduje usunięcie wszystkich pozycji wprowadzonych poniżej.

#### Suma kontrolna: 533258300383

Nr tech.: Strona 2 z 11 1940286

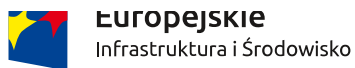

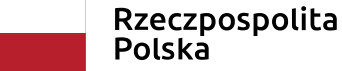

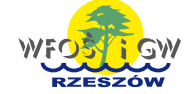

Unia Europejska Fundusz Spójności

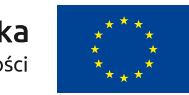

Niepoprawna data rozpoczęcia przedsięwzięcia

Należy wpisać datę rozpoczęcia przedsięwzięcia, czyli datę poniesienia pierwszego kosztu kwalifikowanego (data wystawienia pierwszej faktury (w tym faktury zaliczkowej).

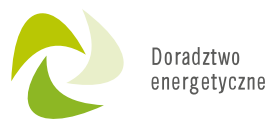

## **Niepoprawna data zakończenia przedsięwzięcia**

Jeśli wniosek ma status "końcowy" - należy wpisać datę zakończenia przedsięwzięcia, czyli datę wystawienia ostatniej faktury lub innego dokumentu potwierdzającego wykonanie prac (oznacza rzeczowe zakończenie wszystkich prac objętych umową o dofinansowanie, pozwalające na prawidłową eksploatację zamontowanych urządzeń)*.* Jeżeli protokół odbioru prac wykonawcy zawiera datę zakończenia prac późniejszą niż data wystawiania faktury, to datę wskazaną w protokole można przyjąć jako datę zakończenie przedsięwzięcia. W przypadku wykonania prac siłami własnymi datą zakończenia jest data wskazana w protokole odbioru prac wykonawcy, sporządzanym podczas przeprowadzania kontroli.

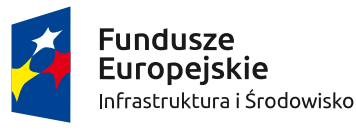

Rzeczpospolita Polska

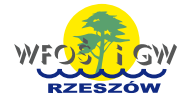

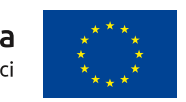

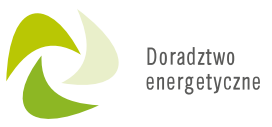

## **Niepoprawna data zakończenia przedsięwzięcia**

- Data ta nie może być wcześniejsza niż data rozpoczęcia przedsięwzięcia, ani nie powinna być późniejsza niż:
- w przypadku dotacji w ramach Części 1) i Części 2) Programu 30 miesięcy od daty złożenia wniosku o dofinansowanie,
- w przypadku dotacji w ramach Części 3) Programu 36 miesięcy od daty złożenia wniosku o dofinansowanie ,
- w przypadku dotacji na częściową spłatę kapitału kredytu 18 miesięcy od daty złożenia wniosku o dofinansowanie,
- w przypadku dotacji z prefinansowaniem w ramach Części 2) i Części 3) 18 miesięcy od daty złożenia wniosku o dofinansowanie.
- **Data zakończenia przedsięwzięcia może być późniejsza, tylko w przypadku jeżeli Beneficjent uzyska zgodę właściwego WFOŚiGW, w związku z okolicznościami przewidzianymi w Programie, nie może być jednak późniejsza**
- **niż 30.06.2029 r.**

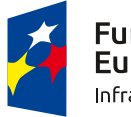

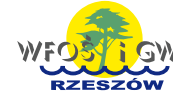

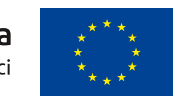

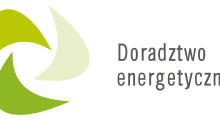

84.54 lategoria k **Chun life counsel Onlaria oklanos** 8.4.15 8.4.15a  $\Gamma$ Urządzenie znajduje się na liście ZUM\*\* Numer ID na Iticle ZUM: so-.<br>Irealizowane prace w całości lub części, wykonywane były siłami własnymi Beneficjenta **Sumer folds** vota koreti vota WAT: wota brutto z Status IP wydawo dicowel/ ktury vitawo, ystawieni alfikowanej lokumentu bkument. okumentu kongujacaj\* **Informants kwota netto z** olivera da dia unu da dhe. dokumentu albo Innego mego bkumeritu równowstna **SAFTOWS** kursu **Waltimore** walfikowaneen wikazanego w o dokuments ago. vekstsnego w 8.4.22)  $8.4.22)$ **slegowego** skume **Sigowa** 24.57  $1/10/23$ Wykonawc 5127199524 2023-10-31 21 999.00 1759.92 23 758.92 Nieoplacon inécowa **Dokumen** takupu nie **costad** opłacony lub został opłacoz tylky części 23 758,92 Sposób wpłamia faktury korygującej znajduje się w pomocy kontekstowej oraz instrukcji wypełniania wniosku o płatność do tabell wpisuje ilę tylko faktury końcowe i korysulące, nie wpisuje się faktur zaliczkowych, które nie są końcowymi. projektowej dotyczącej: s kualifikowany jest koszt wykonania niezbędnej dokum wage: W ramach realizacji przedsię writec · przebudowy konstrukcji dachu pod ociepleni · modernizacji instalacji wewnętrznej c.o. lub c.w.u., · wentylacji mechanicznej z odzyskiem ciepła sod warunkiem, że prace bedace przedmiotem dokumentacji, zostaną zrealizowane nie później, niż do dnia zakończenia realizacj vnioskowanego przedsięwzięcia Doda: ☑ Dodaj nową kategorię kosztu kwalifikowanego

**Zestawienie dokumentów zakupu potwierdzające realizację zakresu rzeczowego**

W przypadku, gdy faktury zawierają elementy kwalifikowalne i niekwalifikowalne, musi być sporządzona i załączona do WoP specyfikacja do takiej faktury, celem umożliwienia zakwalifikowania odpowiedniej kwoty, a we wniosku o płatność w polach B.4.22, B.4.23, B.4.24 należy podać **koszty kwalifikowane.**

Suma kontrolna: 533258300383

Strona 3 z 11

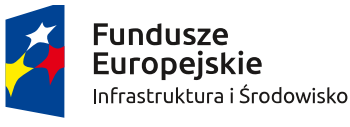

Nr tech.:<br>1940286

Rzeczpospolita Polska

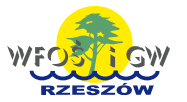

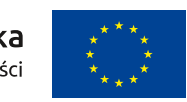

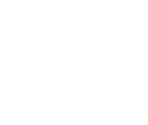

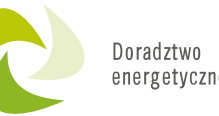

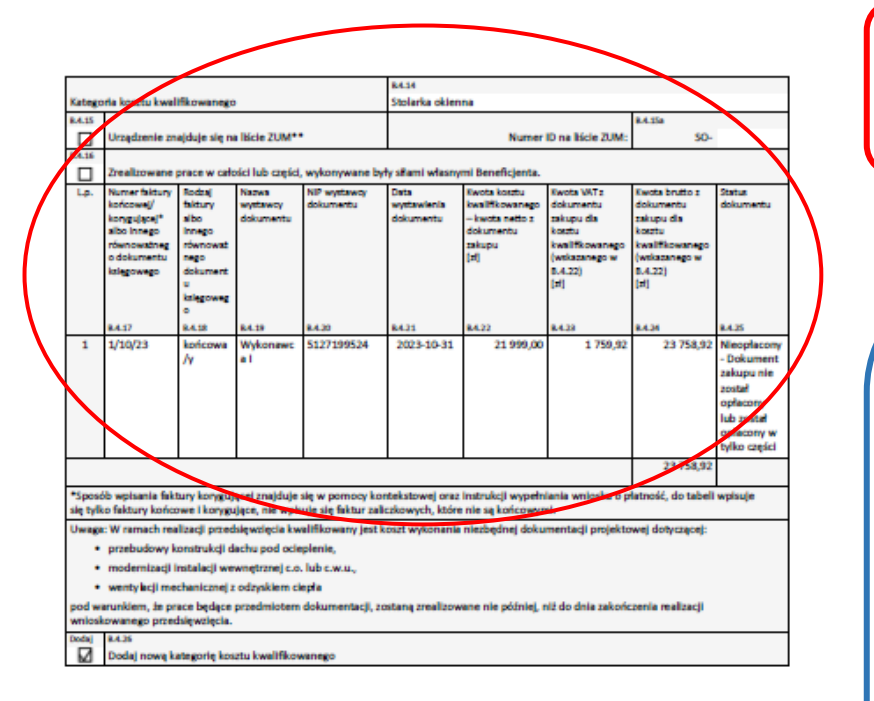

## **Zestawienie dokumentów zakupu potwierdzające realizację zakresu rzeczowego**

W przypadku przedstawienia do rozliczenia kosztów należących do danej kategorii kosztów kwalifikowanych, w ramach jednego wniosku o płatność należy wykazać **wszystkie dokumenty** zakupu w ramach tej kategorii. Zgłoszenie ich do rozliczenia w późniejszym wniosku spowoduje, że nie zostaną one zaliczone do kosztów kwalifikowanych. Nie ma możliwości rozliczania danej pozycji z zakresu rzeczowego w ramach kilku wniosków o płatność.

**Rozliczenie ocieplenia przegród budowlanych należy dokonać w ramach jednego wniosku o płatność.**

Suma kontrolna: 533258300383

Nr tech.:<br>1940286 Strona 3 z 11

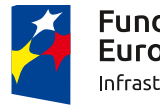

**Fundusze Europeiskie** Infrastruktura i Środowisko

Rzeczpospolita Polska

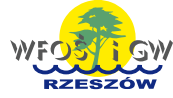

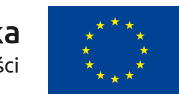

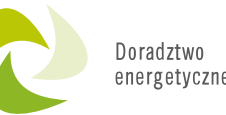

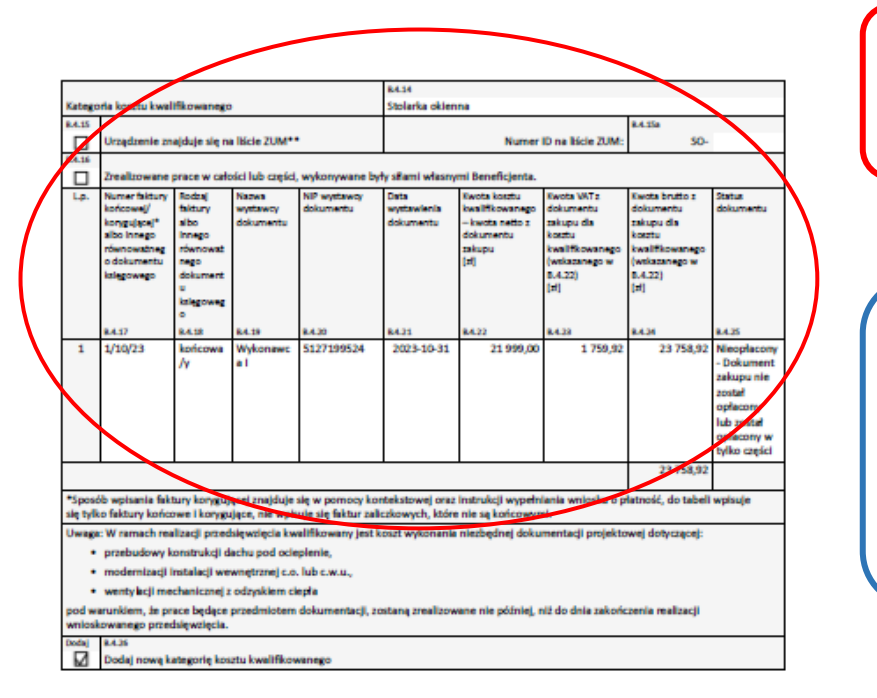

**Zestawienie dokumentów zakupu potwierdzające realizację zakresu rzeczowego**

Przypisanie wydatku do niewłaściwej kategorii kosztu kwalifikowalnego, np. stolarka okienna, stolarka drzwiowa, dramy garażowe to odrębne kategorie kosztów kwalifikowanych.

Suma kontrolna: 533258300383

Nr tech.:<br>1940286 Strona 3 z 11

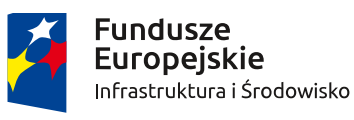

Rzeczpospolita Polska

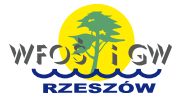

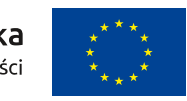

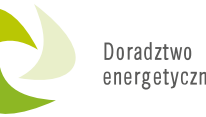

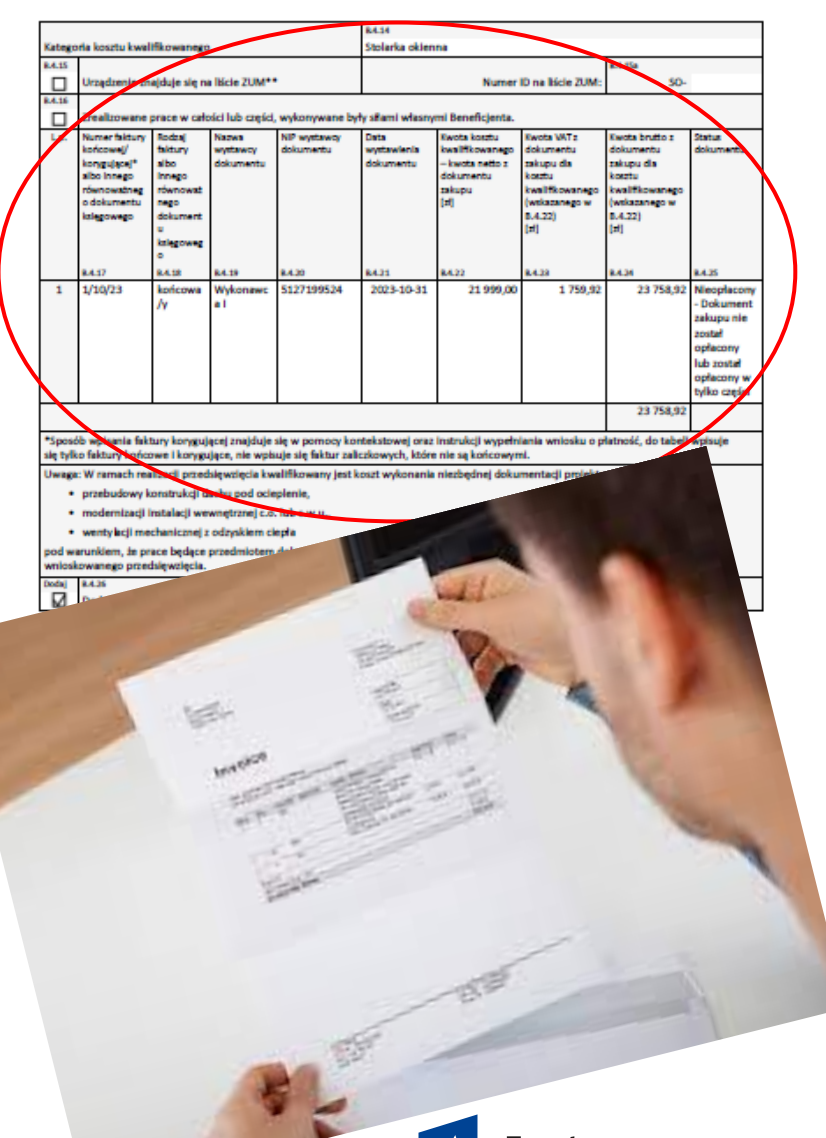

## **Faktury nie identyfikujące zakresu rzeczowego**

Faktury, w treści lub w ramach dołączonych specyfikacji powinny zawierać dane identyfikujące zakupione i zamontowane urządzenia, materiały, wyroby (producent, nazwa, model), a przez to umożliwiać jednoznaczne odniesienie się do ich certyfikatów/świadectw, kart produktu oraz etykiet energetycznych.

**Wnioski o płatność są często kierowane do uzupełnienia, gdyż przedłożone dokumenty, w tym faktury ujmują bardzo ogólnie zakres wykonanej usługi i pracownik oceniający nie jest w stanie przyporządkować wydatków do odpowiedniej**  kategorii kosztów kwalifikowanych, np.: "Usługa hydrauliczna", "Roboty budowlane".

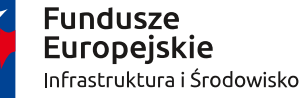

Rzeczpospolita Polska

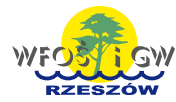

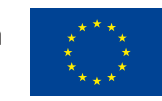

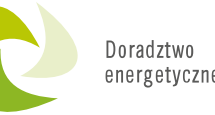

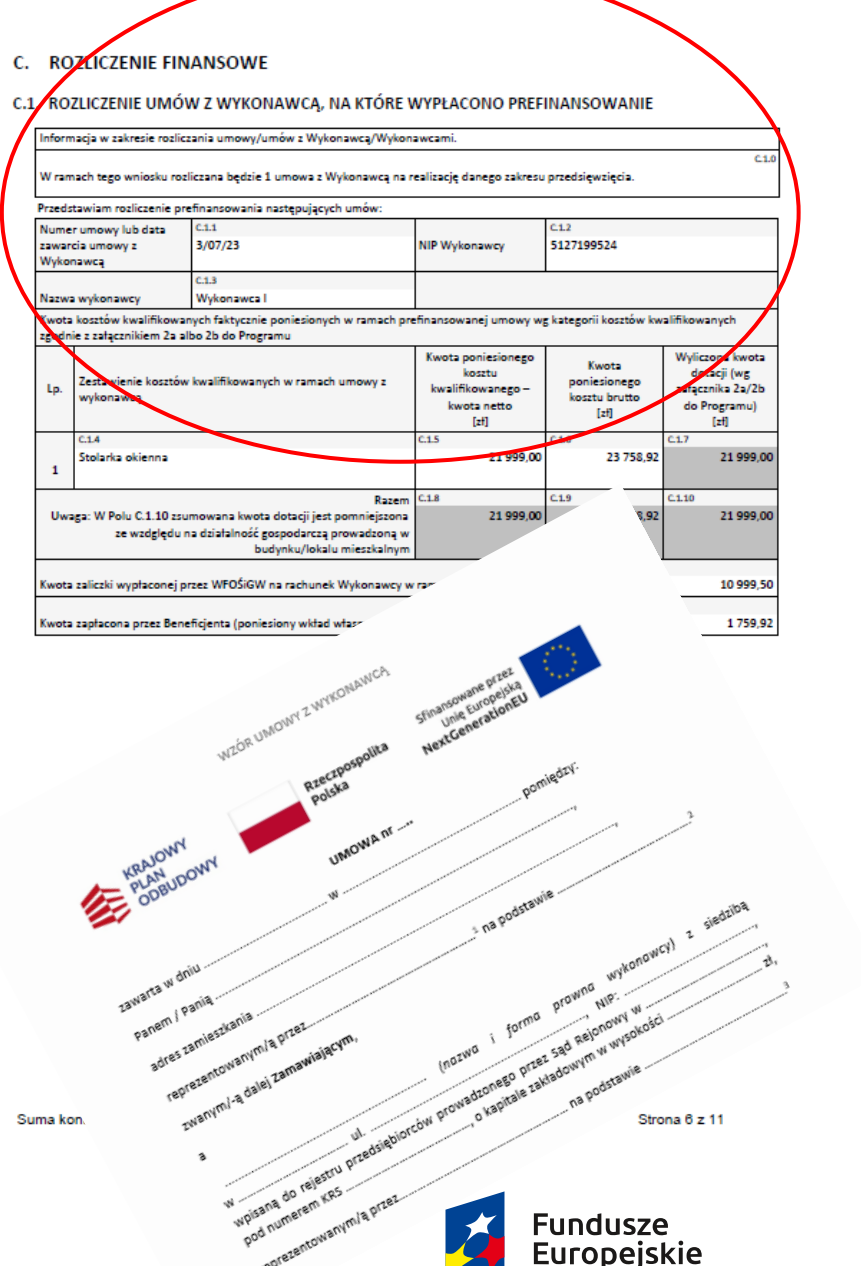

### **Rozliczenie umów z wykonawcą**

W przypadku dotacji z prefinansowaniem, każda zawarta przez Beneficjenta umowa z wykonawcą powinna zostać rozliczona w całości w ramach jednego wniosku o płatność (nie ma możliwości rozliczania danej umowy w ramach kilku wniosków o płatność). Możliwe jest rozliczenie wszystkich umów z wykonawcami w ramach jednego WoP. Beneficjent wraz z WoP, w którym rozlicza daną umowę z wykonawcą, ma obowiązek złożenia potwierdzenia opłacenia w całości wkładu własnego w ramach tej umowy.

Infrastruktura i Środowisko

Rzeczpospolita Polska

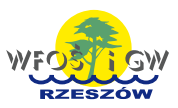

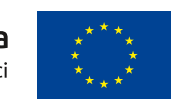

#### C. ROZLICZENIE FINANSOWE

C.1. ROZLICZENIE UMÓW Z WYKONAWCA, NA KTÓRE WYPŁACONO PREFINANSOWANIE

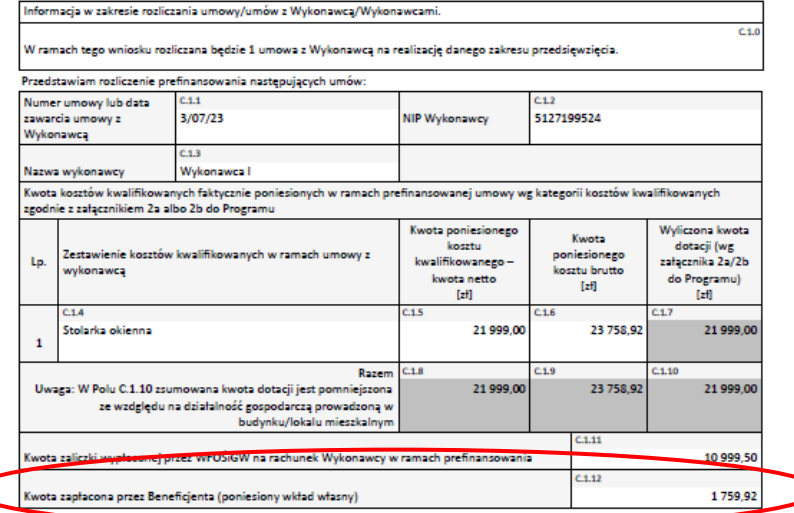

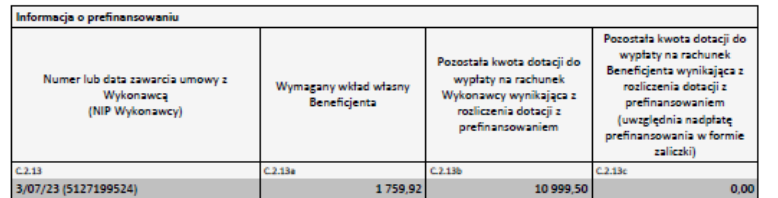

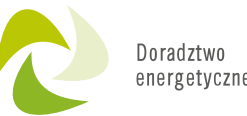

### Rozliczenie umów z wykonawcą

W polu C.1.12 należy wpisać kwotę poniesionego przez Beneficjenta wkładu własnego w ramach danej umowy z wykonawcą, czyli kwotę, którą Beneficjent zapłacił wykonawcy na poczet realizacji przedsięwzięcia.

Suma kontrolna: 533258300383

Nr tech.: Strona 6 z 11 1940286

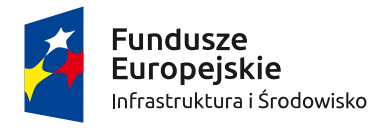

Rzeczpospolita Polska

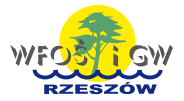

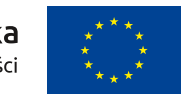

#### **C. ROZLICZENIE FINANSOWE**

C.1. ROZLICZENIE UMÓW Z WYKONAWCA, NA KTÓRE WYPŁACONO PREFINANSOWANIE

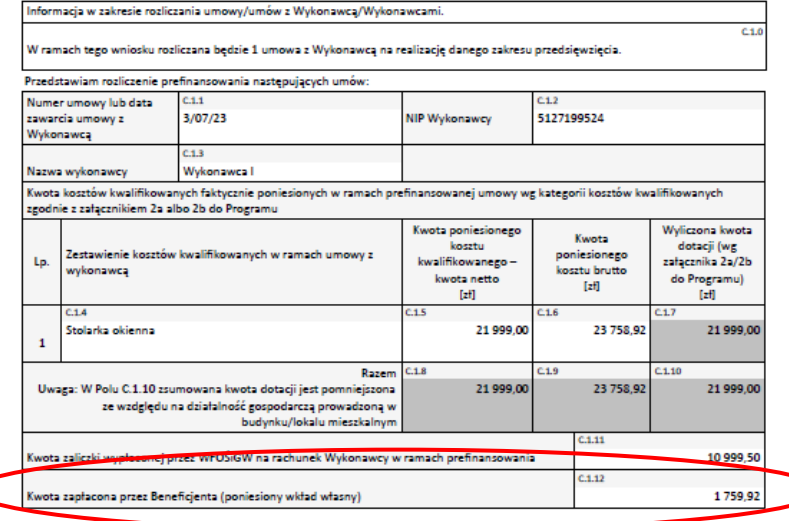

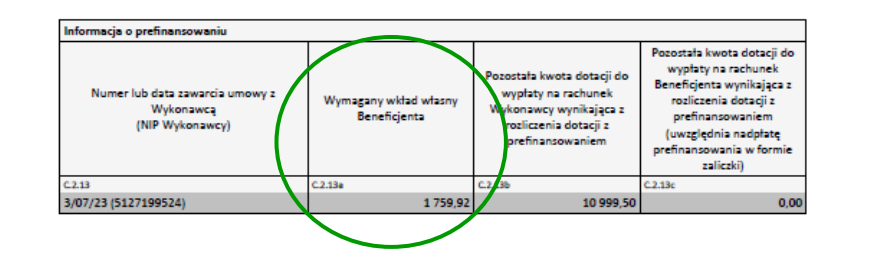

Suma kontrolna: 533258300383

Nr tech. Strona 6 z 11 1940286

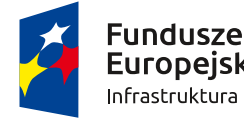

**Europeiskie** Infrastruktura i Środowisko Rzeczpospolita Polska

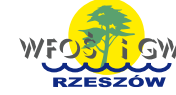

Unia Europejska Fundusz Spójności

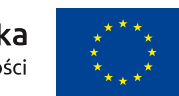

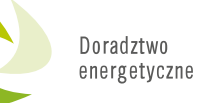

### **Rozliczenie umów z wykonawcą**

**Uwaga!** Kwota poniesionego przez Beneficjenta wkładu własnego wpisywana w pole C.1.12 nie powinna być mniejsza niż różnica pomiędzy kwotą brutto przedsięwzięcia (pole C. 1.9) a wysokością dotacji (pole C.1.10). Natomiast jeżeli:

• we wcześniejszym wniosku o płatność rozliczono już znaczną część dopuszczalnej maksymalnej kwoty dotacji

lub

• w rozliczanym wniosku o płatność wcześniejsze umowy z wykonawcami wyczerpują część dopuszczalnej maksymalnej kwoty dotacji istnieje prawdopodobieństwo, że kwota dotacji (która wyświetla się w polu C.1.10) nie będzie kwotą ostateczną – ostateczna kwota dotacji dla kosztów z danej umowy z wykonawcą zostanie pomniejszona, a w związku z tym minimalna wymagana kwota poniesionego przez Beneficjenta wkładu własnego w ramach danej umowy z wykonawcą będzie większa. **Dokładna jej wartość będzie wskazana w polu C.2.13a/C.2.14a/C.2.15a w zależności od tego, której umowy dotyczy.** 

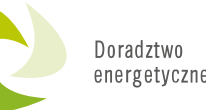

#### D. INFORMACJA O RACHUNKU BANKOWYM DO WYPŁATY DOFINANSOWANIA

#### D.1. UMOWA DOTYCZY DOTACJI LUB DOTACJI Z PREFINANSOWANIEN

Uwaga: Wypłata kwot dotacji nastąpi na rachunek bankowy:

- wykonawcy lub sprzedawcy
	- · w przypadku dotacji wskazany w dokumencie zakupu załaczonym do wniosku o płatność, który nie został opłacony lub został opłacony w części (należy upewnić się, że zawiera on informację o numerze rachunku) · w przypadku dotacji z prefinansowaniem wskazany we wniosku o dofinansowanie, na podstawie którego została zawarta umowa o dofinansowanie z prefinansowaniem.
- · Beneficjenta, wskazany niżej, jeżeli Beneficjent dokonał zapłaty na rzecz wykonawcy lub sprzedawcy w całości (wymagane jest dołączenie do wniosku o płatność potwierdzenia dokonania zapłaty) lub w niniejszym wniosku o płatność wnioskował o wypłatę pozostałej kwoty prefinansowania na rachunek Beneficjenta.
- Uwaga: W ramach przyznanej kwoty dotacji, w pierwszej kolejności wypłacane są środki na rachunki bankowe wykonawców lub sprzedawców

#### Uwaga: Za dzień wypłaty uznaje się dzień obciążenia rachunku bankowego wfośigw

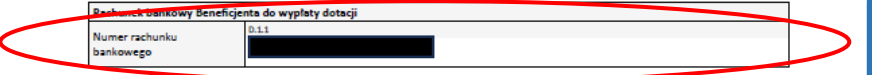

Suma kontroloa: 533258300383

Nr tech. Strona 8 z 11 1940286

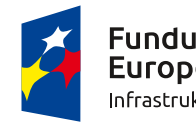

Fundusze Europeiskie Infrastruktura i Środowisko **Informacja o rachunku bankowym do wypłaty dofinansowania**

Błędne wpisywanie w pkt. D1.1 rachunku bankowego Wykonawcy/Sprzedawcy.

**W przypadku, gdy załączona faktura została opłacona w całości w punkcie D1.1 należy wpisać rachunek Beneficjenta.** 

Natomiast w przypadku dołączenia do wniosku o płatność dokumentu zakupu, który nie został opłacony w całości, wypłata kwot dotacji nastąpi na rachunek bankowy Wykonawcy lub Sprzedawcy, **wskazany w dokumencie zakupu/umowie z Wykonawcą** (należy upewnić się, że zawiera on informację o numerze rachunku).

**Każdorazowo należy przenalizować na jakie konto ma być wypłacona Beneficjentowi dotacja.**

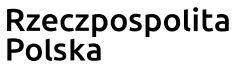

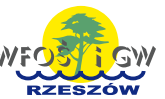

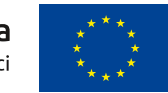

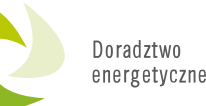

#### E. WYMAGANE ZAŁĄCZNIKI DOŁĄCZONE DO WNIOSKU

Załączam do wniosku dokumenty potwierdzające realizację przedsięwzięcia w rozliczanym zakresie zgodnie z wymaganiami Programu

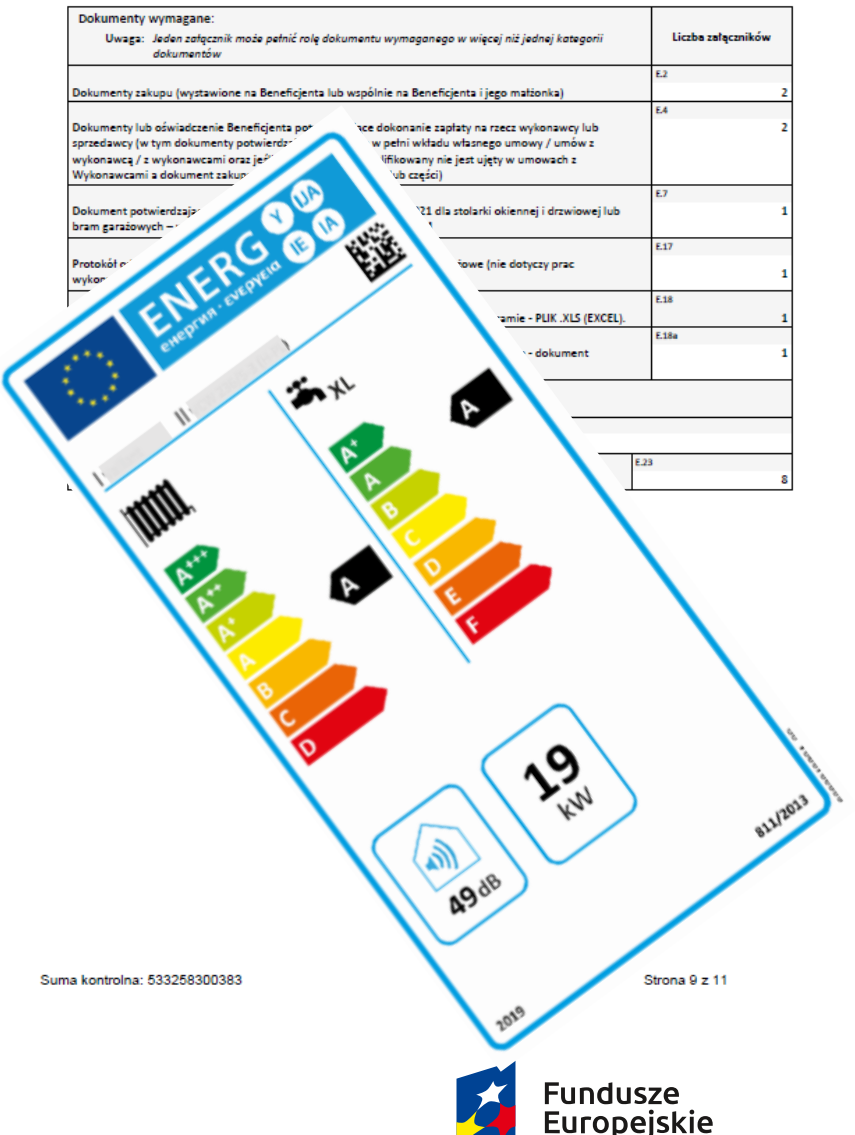

**Brak załączników potwierdzających zgodność urządzeń i wyrobów budowlanych z Programem**

WoP nie zawiera karty produktu/ etykiety energetycznej dla np. nowej pompy ciepła, na podstawie której pracownik jest w stanie potwierdzić zgodność urządzenia z wymaganiami Programu i zakwalifikować wydatek.

W przypadku gdy urządzenia nie ma na liście ZUM, wówczas wysyłana jest prośba o uzupełnienie w tym zakresie.

**Europejskie** Infrastruktura i Środowisko

Rzeczpospolita Polska

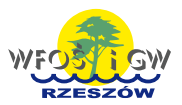

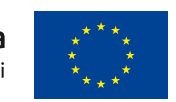

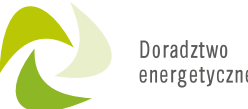

#### MS więcej niż OKNA

#### Deklaracia Właściwości Użytkowych nr MPD1/01/18

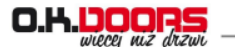

DEKLARACJA W NR 201021

- Niepowtarzalny kod identyfikacyjny typu wyrobu: Drzwi z
- Zamierzone zastosowanie lub zastosowania : komunikacj
- Producent · RADEX Poland Sp. z o.o. Sn. K. 14-200 Bawa u 4. System(-y) oceny i weryfikacji stałości właściwości użytko
- Norma zharmonizowana: PN-EN 14351-1+A2:2016
- nostka lub jednostki notyfikowane: Laboratorium Technik
- 6. Deklarowane właściwości użytkowe

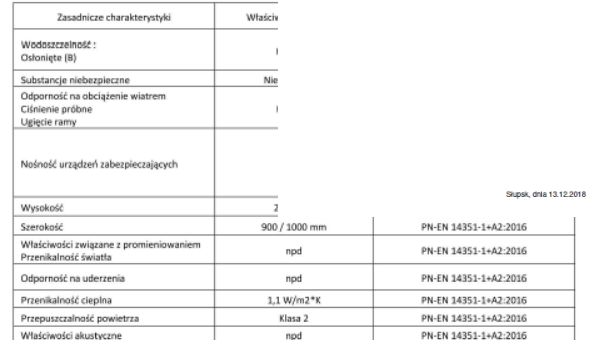

Odpowiednia dokumentacia techniczna lub specialna dokumentacia techniczna: nie dotyczy

.<br>Właściwości użytkowe określonego powyżej wyrobu są zgodne z zestawem deklarowanych właściwości użytkowych. Niniejsza deklaracja właściwości użytkowych wydana zostaje zgodnie z rozporządzeniem (UE) nr 305/2011 na wyłączną odpowiedzialność producenta określoneg powyżej W imieniu producenta (upoważnionego przedstawiciela) podpisał(-a)

Mariusz Musielski - specialista ds. certyfikacji

Inazwisko i stanowisko Iława, dn. 21.10.2020, aktualizacja 31.05.2023

> RADEX Poland Sp.zo.o.Sp.K el. Komunaina 2, 14-200 litera, Mosidsk 1

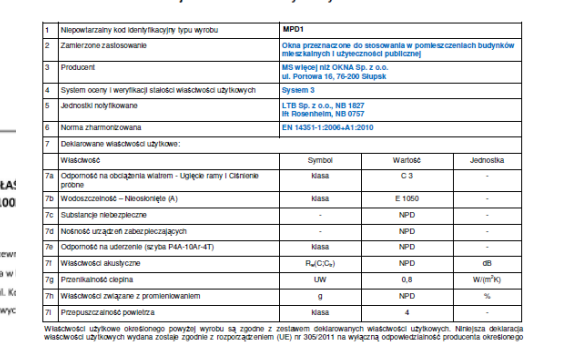

Brak załączników potwierdzających zgodność urządzeń i wyrobów budowlanych z Programem

Do faktury za wymianę stolarki okiennej i drzwiowej brak udokumentowania spełnienia wymagań w zakresie współczynnika przenikania ciepła Uw dla każdego wymienionego okna / drzwi / bramy garażowej. Częstym błędem jest dołączanie do faktury dokumentu w zakresie określonego współczynnika przenikania ciepła dla wyrobu referencyjnego, współczynnik musi być udokumentowany dla okien / drzwi / bramy, które zostały zamontowane.

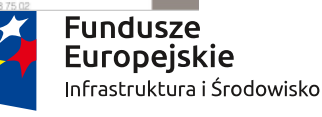

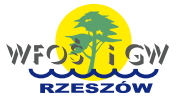

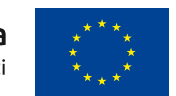

#### E. WYMAGANE ZAŁĄCZNIKI DOŁĄCZONE DO WNIOSKU

Załaczam do wniosku dokumenty potwierdzające realizacie przedsiewzjecją w rozliczanym zakresie zgodnie z wymaganiami Programi

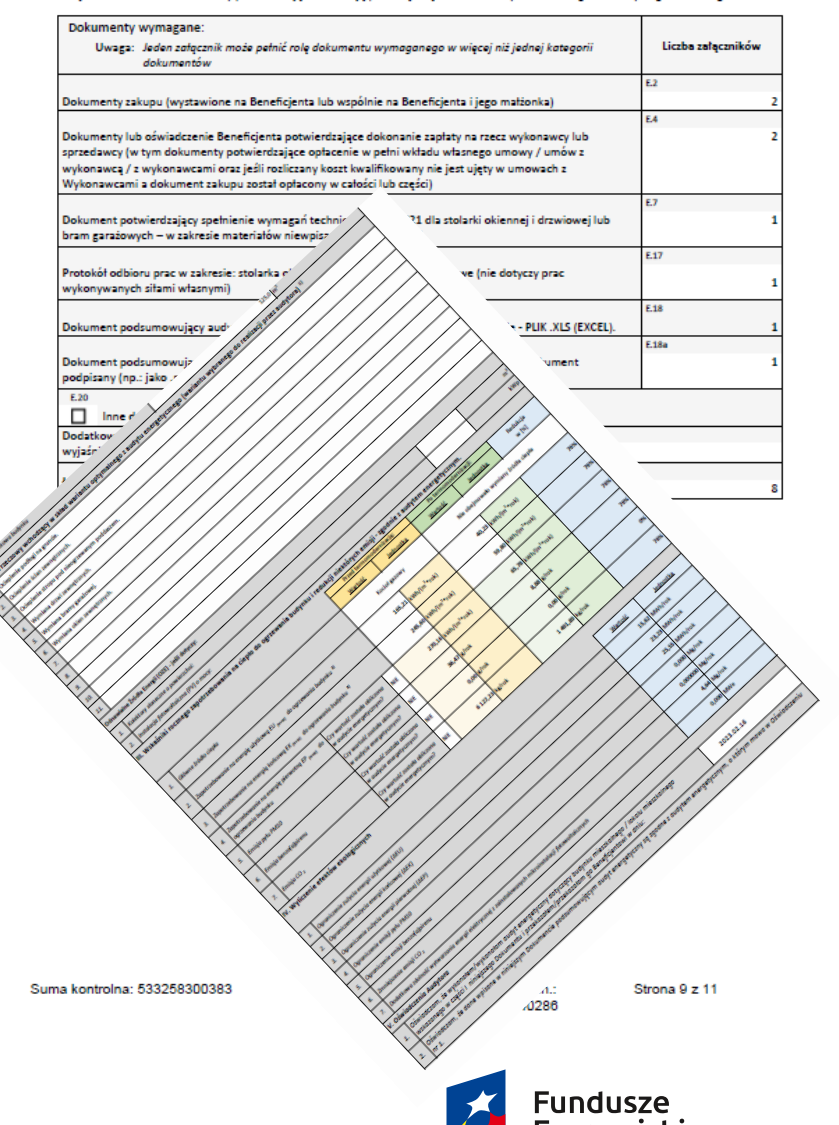

**Brak załączników potwierdzających zgodność urządzeń i wyrobów budowlanych z Programem**

Dokument podsumowujący audyt energetyczny na obowiązującym wzorze w Programie – plik w formacie xls, oraz dokument podpisany wymagane jeżeli umowa o dofinansowanie obejmuje kompleksową termomodernizację, a składany wniosek o płatność jest pierwszym wnioskiem o płatność albo jeżeli umowa o dofinansowanie nie obejmuje kompleksowej termomodernizacji ale jako koszt kwalifikowany we wniosku przedstawiono do rozliczenia koszt audytu energetycznego. **Uwaga!** Oryginalny audyt energetyczny, na podstawie którego powstał Dokument podsumowujący audyt wymieniony powyżej jako załącznik powinien być przechowywany przez Beneficjenta i udostępniany na każde żądanie do kontroli przez WFOŚiGW lub przez inny podmiot wskazany w umowie dotacji.

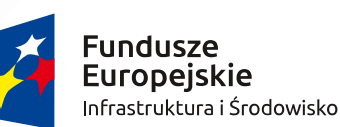

Rzeczpospolita **Polska** 

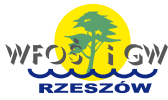

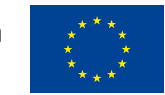

### Aneksowanie umów

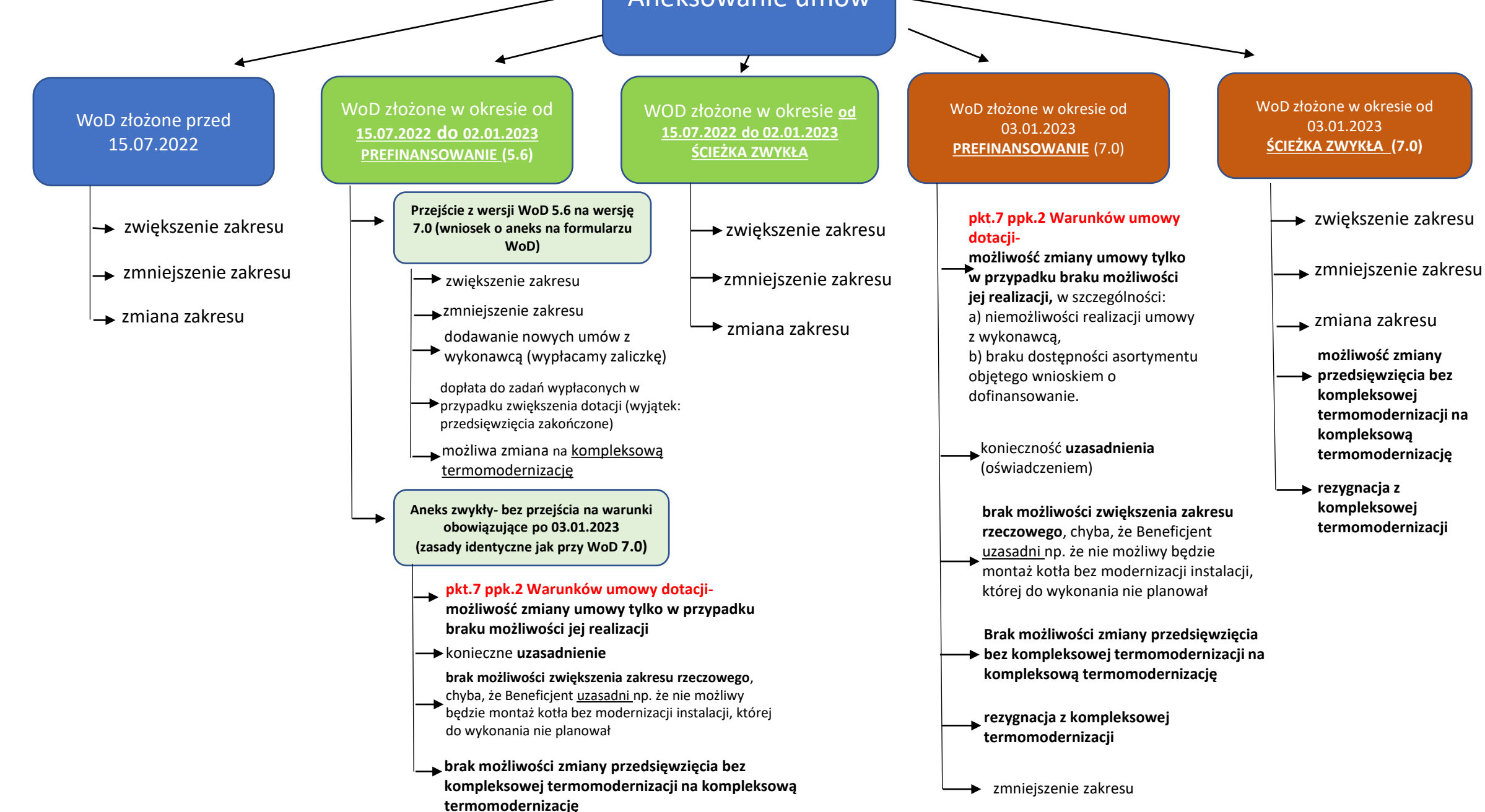

# BAZA WIEDZY O PROGRAMIE "CZYSTE POWIETRZE"

## **INFORMACJE O PROGRAMIE**

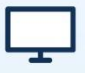

### Strona internetowa

· czystepowietrze.gov.pl

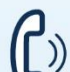

- Infolinia 22 340 40 80
- · dla każdego: pytania · od poniedziałku do piątku 8:00-16:00 dotvczace programu

### Właściwe terytorialnie wojewódzkie fundusze ochrony środowiska

· dla każdego: pytania o status złożonego wniosku

### Gminne punkty konsultacyjno-informacyjne

· dla każdego: pytania o program i składanie wniosku (lista gmin aktualizowana jest na stronie czystepowietrze.gov.pl)

### **Wybrane banki**

· dla każdego, kto chce skorzystać z Kredytu Czyste Powietrze (lista banków, które prowadzą nabór wniosków o dotacje na częściową spłate kapitału kredytu bankowego aktualizowana jest na stronie czystepowietrze.gov.pl)

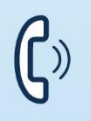

### **Infolinia 22 340 40 90**

- · tylko dla gmin: pytania o współprace · od poniedziałku do piatku przy wdrażaniu programu 8:00-16:00
- **Akademia Czystego Powietrza**

czystepowietrze.gov.pl/akademiaczystegopowietrza

#### pakiet praktycznych i fachowych szkoleń, w tym np.: instruktaż wypełniania wniosku o dotacje

**WARTO WIEDZIEĆ** 

### **Trzy ścieżki** składania wniosków w programie

- · elektronicznie przez rządowy portal gov.pl lub portal NFOSiGW https://gwd.nfosigw.gov.pl
- papierowo przez portal NFOŚiGW: https://gwd.nfosigw.gov.pl

 $KO$ 

• w banku w przypadku Kredytu Czyste Powietrze

### Maksymalne poziomy dofinansowania

- · do 135 tys. zł najwyższy poziom dofinansowania
- · do 99 tys. zł podwyższony poziom dofinansowania
- · do 66 tys. zł podstawowy poziom dofinansowania

· plus 1.2 tvs. zł na audyt energetyczny (jeśli dotyczy)

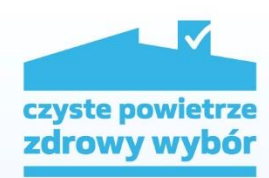

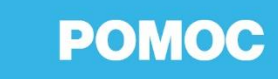

### **Bezpłatne doradztwo** doradztwo-energetyczne.gov.pl

wsparcie doradców energetycznych, których jednym z zadań jest wsparcie przyszłych beneficientów starających się o dofinansowanie z programu "Czyste Powietrze"

### peee.gov.pl

platforma ekspertów efektywności energetycznej, gdzie eksperci zarejestrowani na Platformie doradzą Ci jakie działania należy podjąć by ocieplić dom, wymienić "kopciucha" i skorzystać z dofinansowania programu "Czyste Powietrze".

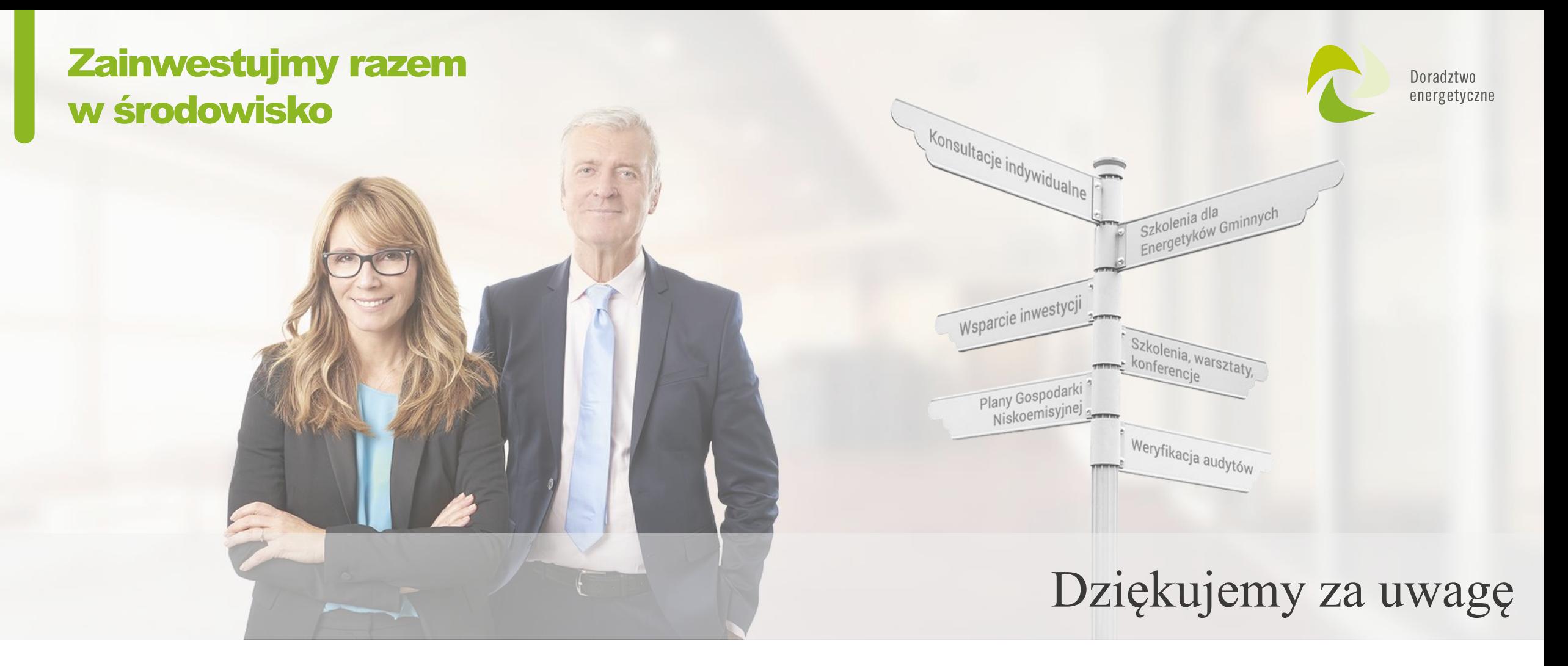

Rzeczpospolita

Polska

**Varodowy Fundusz** 

Ochrony Środowiska

Gospodarki Wodnej

doradztwo@wfosigw.rzeszow.pl

www.doradztwo-energetyczne.gov.pl  $\bigoplus$ 

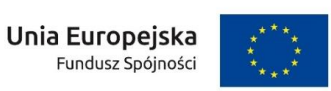

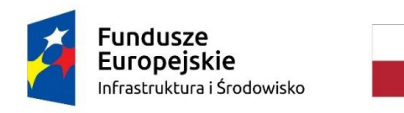